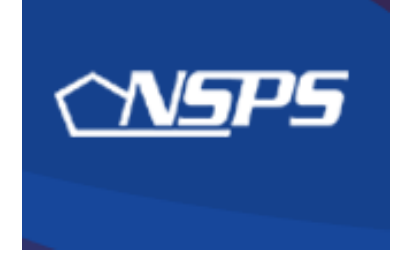

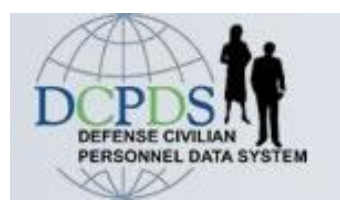

## **PAA v3.0: Step-by-Step**

## *Interim Reviews, Annual Ratings, & Early Annual Ratings*

Kym Tran 86 MSS/DPCS-B DSN: 480-2019 July 2009

## **PAA Actions Overview**

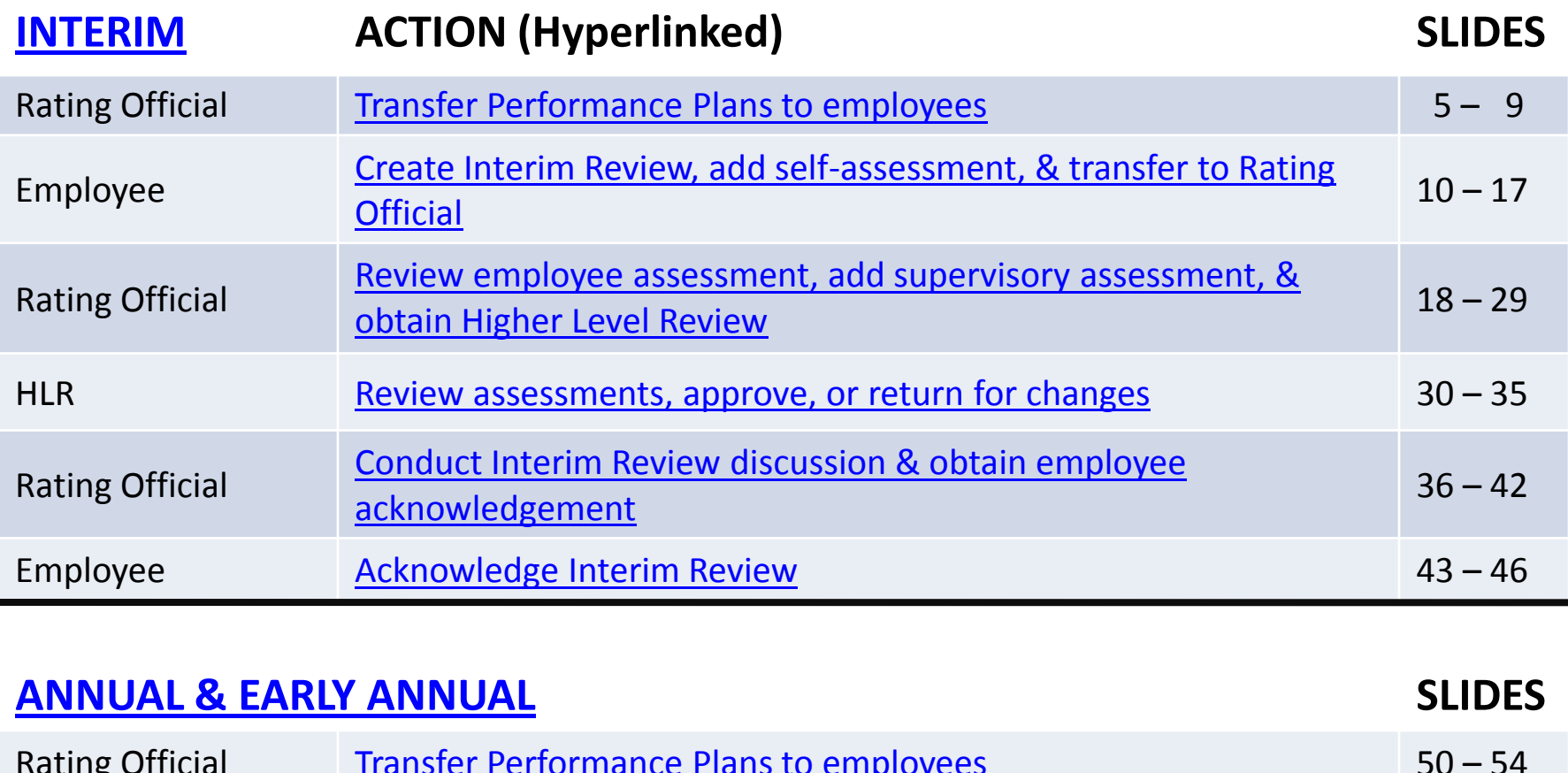

<span id="page-1-0"></span>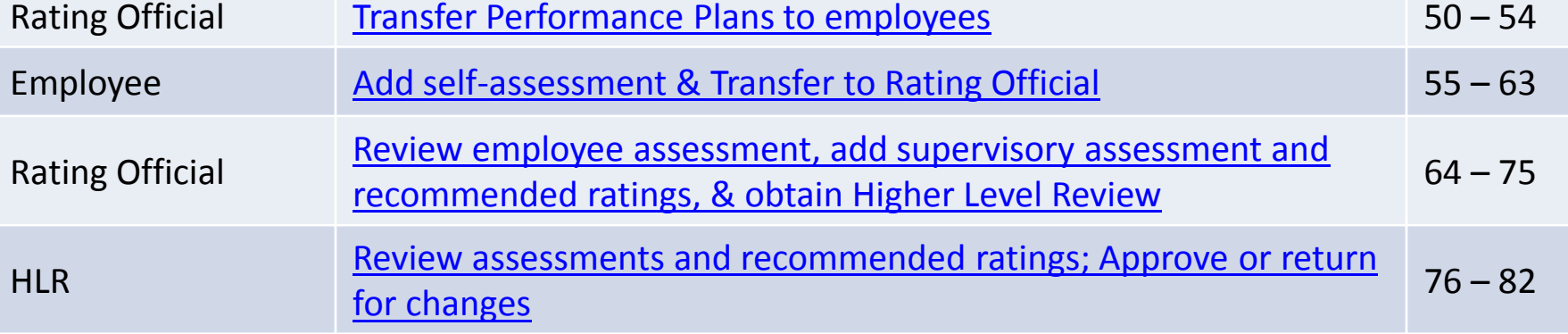

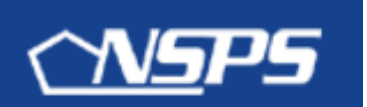

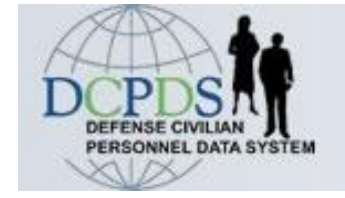

## **Step-by-Step: Interim Review**

**PAA v3.0**

### **REQUIREMENTS**:

- Progress on performance
- Minimum 1 per rating cycle
- Communication is Key!!

### **Who can initiate the Interim Review?**

- Employee *[\(begin on slide 10](#page-9-0))*
- <span id="page-2-0"></span>• Rating Official *([begin on slide 5\)](#page-4-0)*
	- If Rating Official has ownership of plan, must first transfer back to the employee

## **Sequence of Events INTERIM ASSESSMENT**

<span id="page-3-0"></span>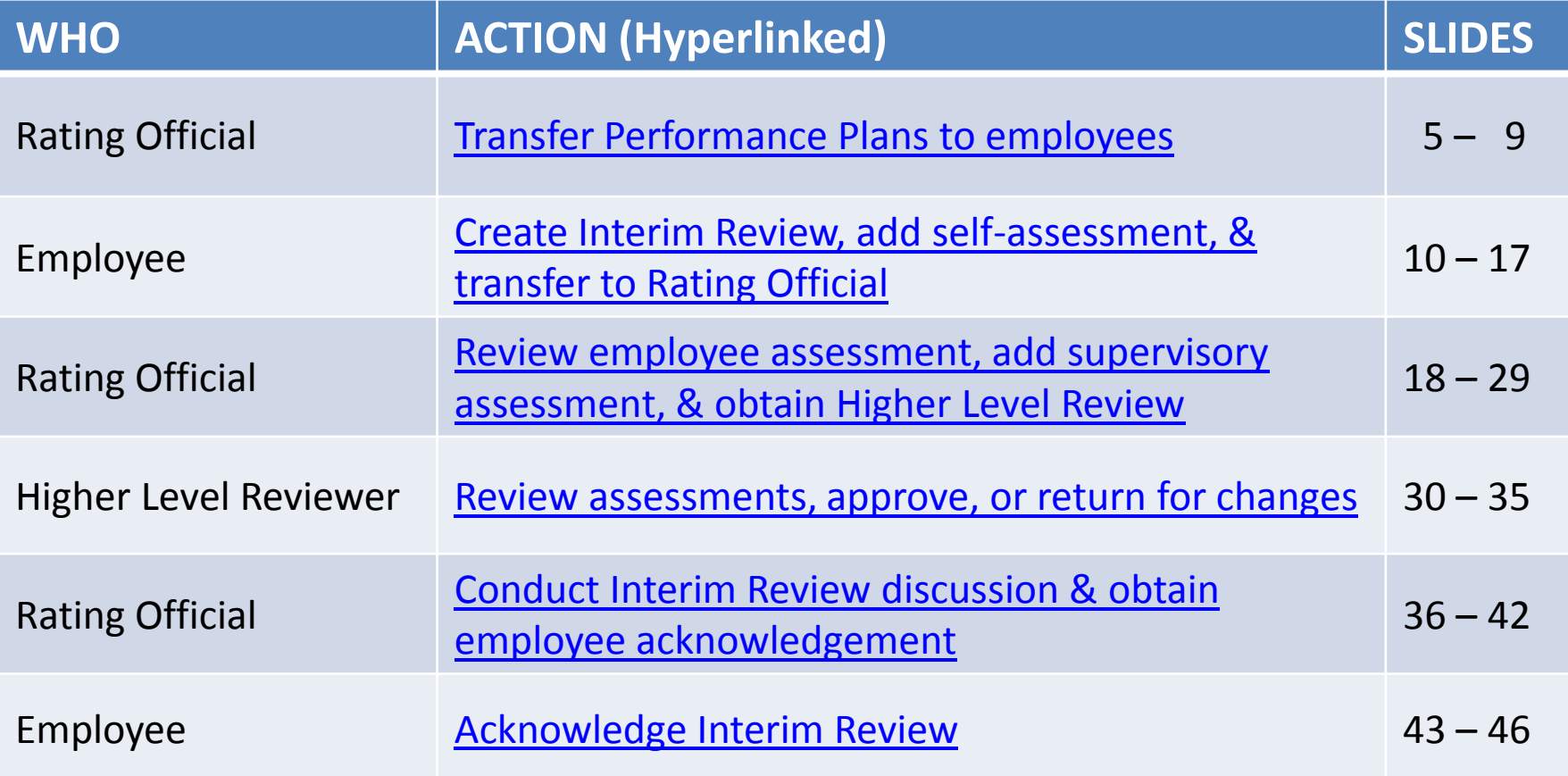

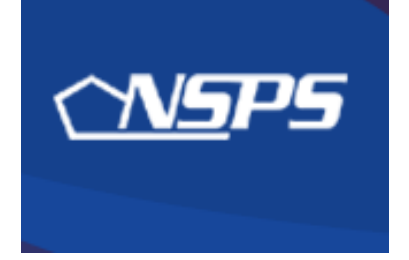

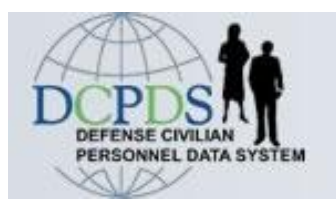

# **Interim Review: Rating Official Actions**

<span id="page-4-0"></span>Transfer Performance Plans to employees

### **Interim Review – RO Transfer performance plans to employees**

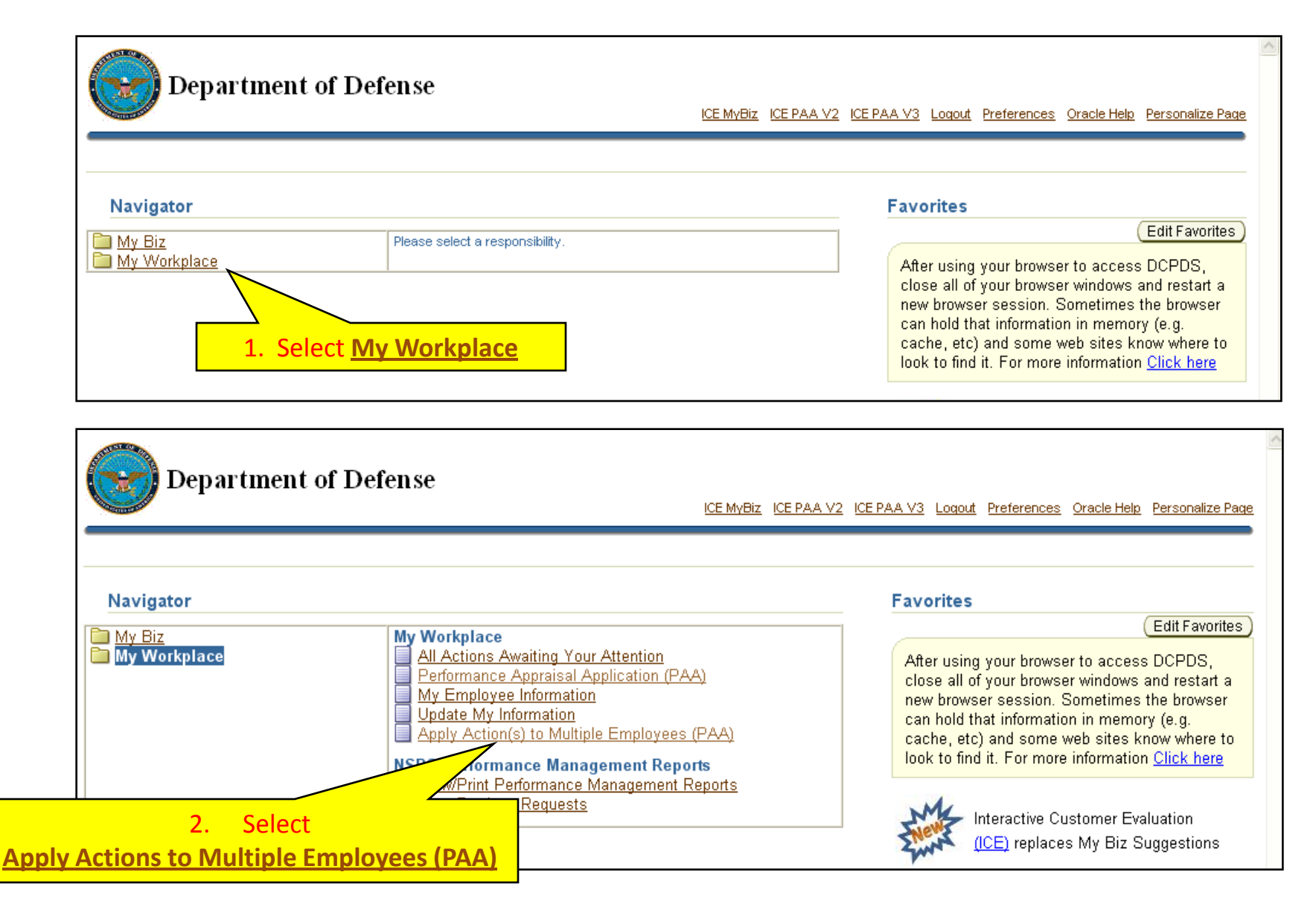

### **Interim Review – RO Transfer performance plans to employees**

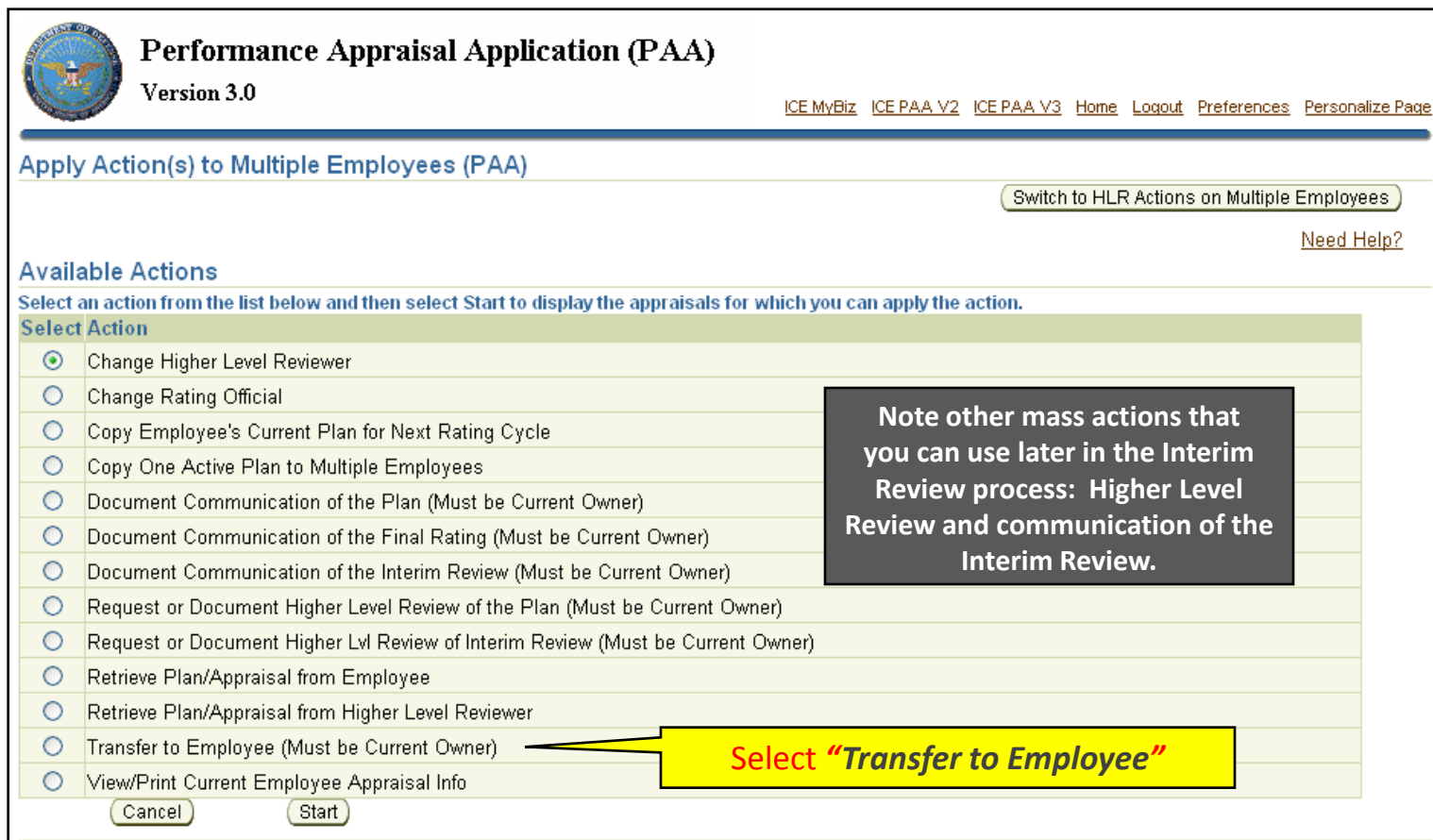

### **Interim Review – RO Transfer performance plans to employees**

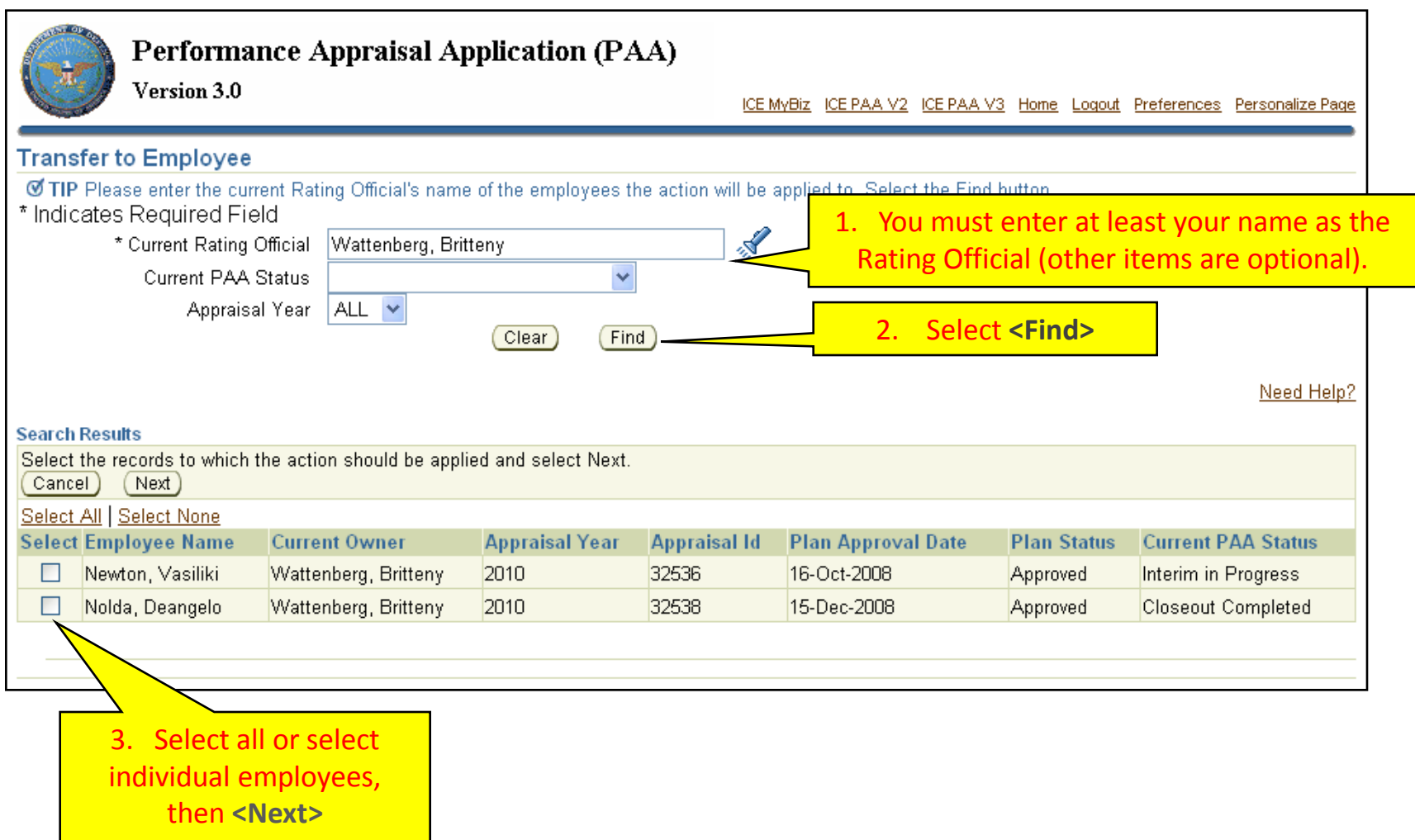

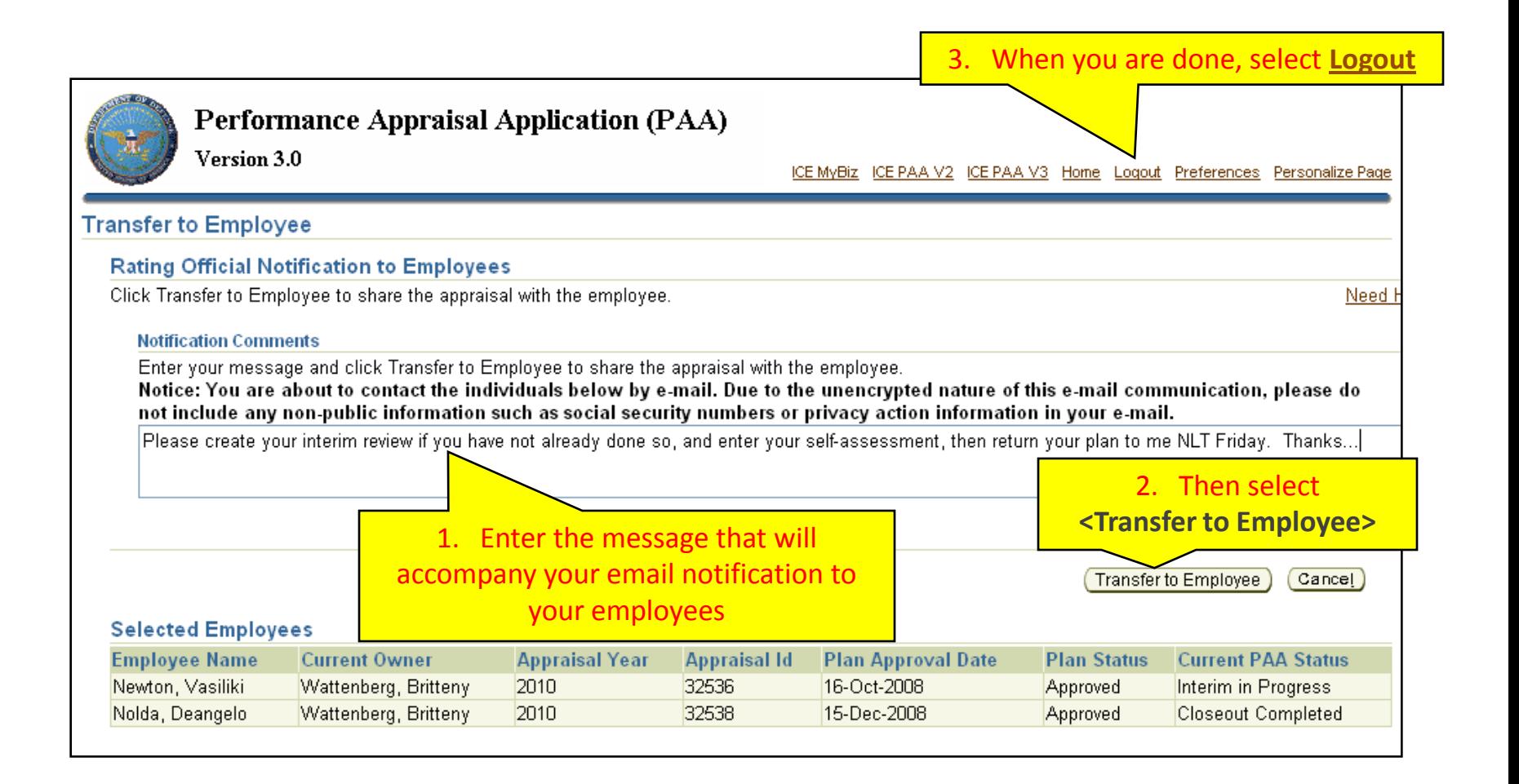

#### **[Return to INTERIM Index](#page-3-0)**

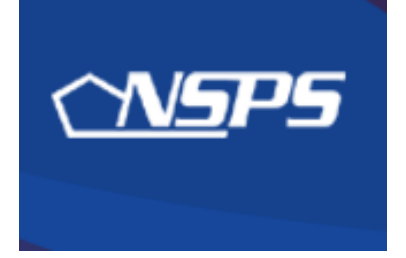

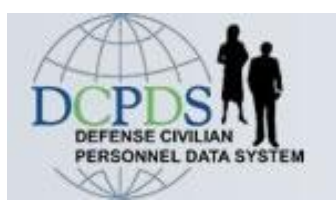

# **Interim Review: Employee Actions**

- Create Interim Review
- Enter Interim Review self-assessment
- <span id="page-9-0"></span>• Transfer plan to Rating Official

**[Return to INTERIM Index](#page-3-0)**

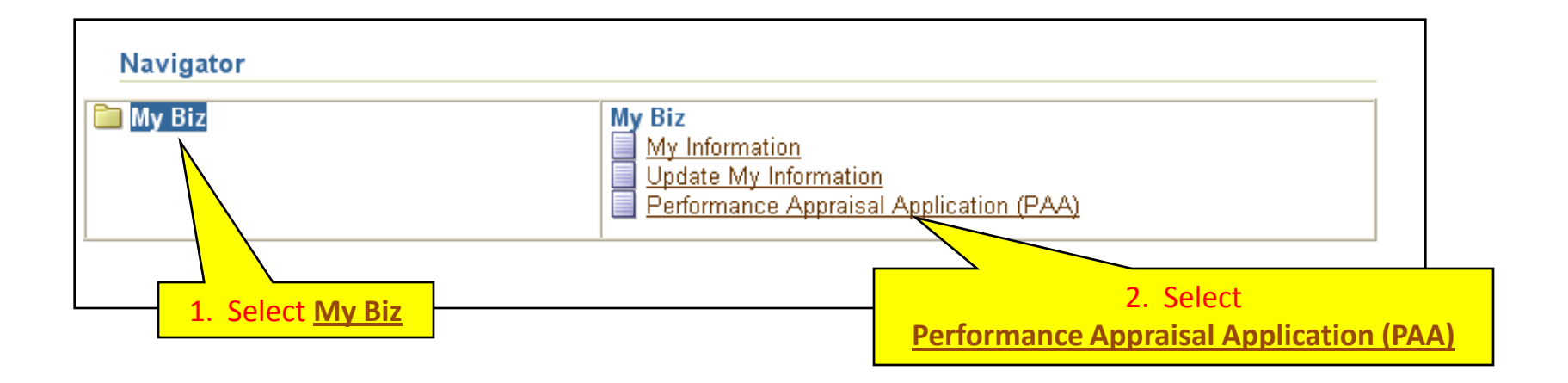

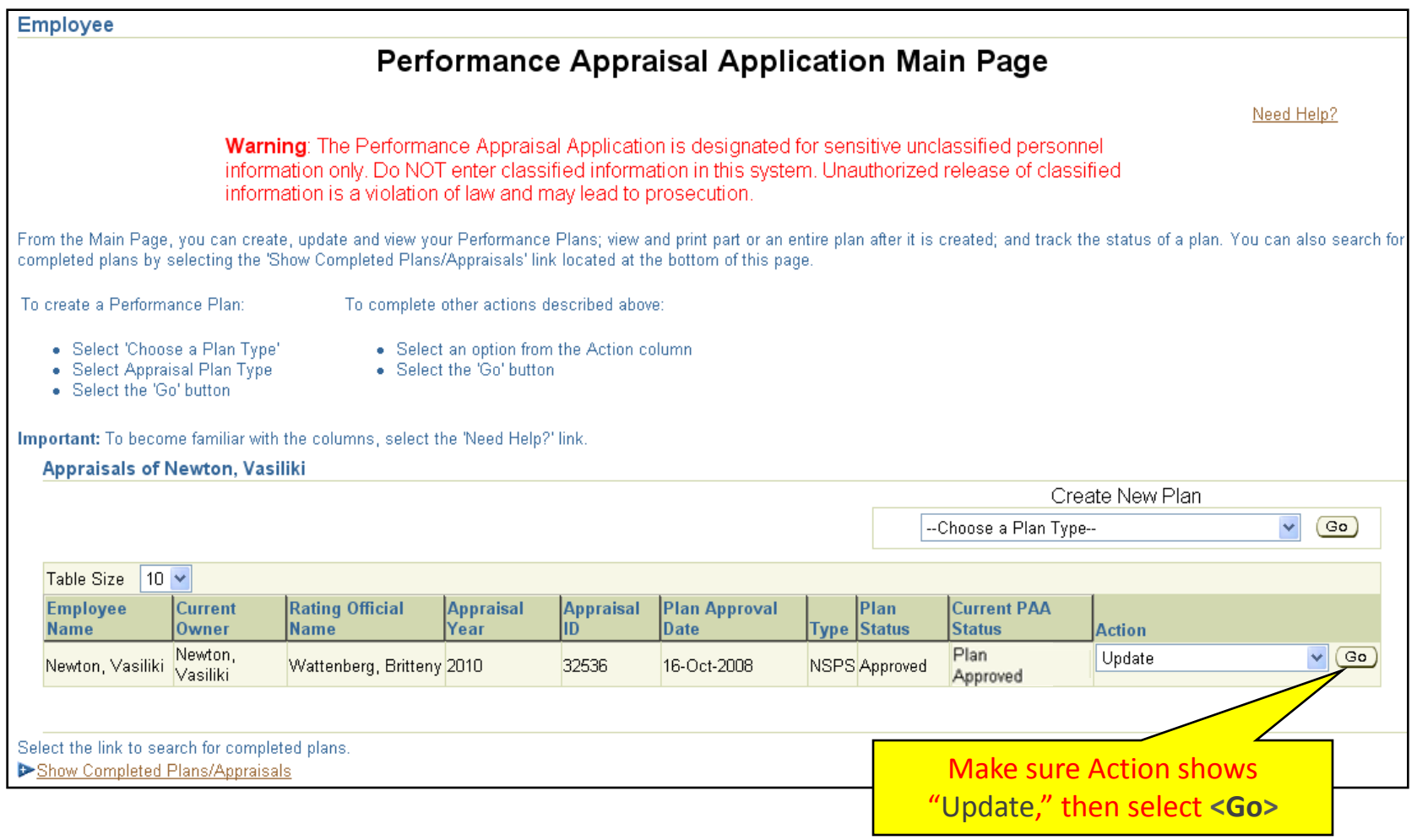

### **Employee: Create Interim Review**

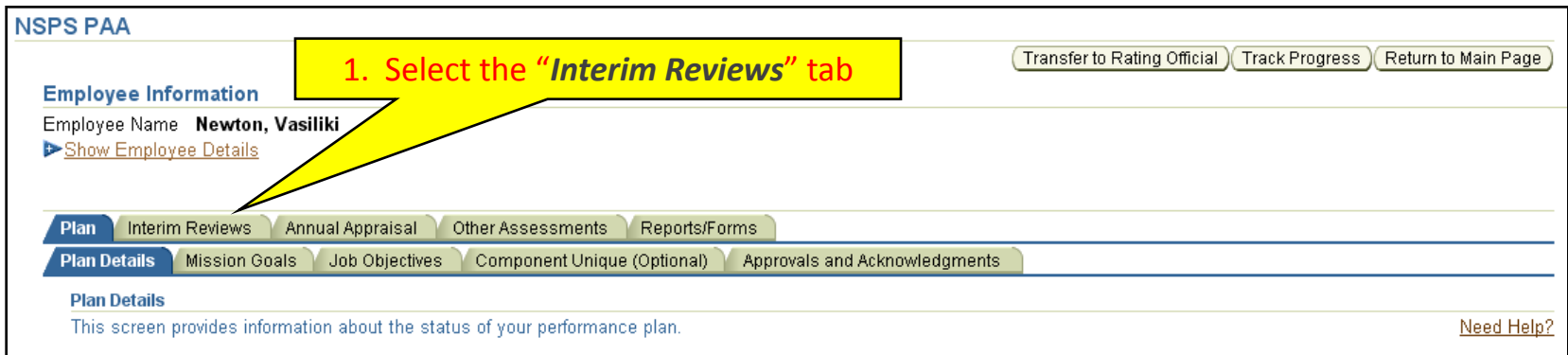

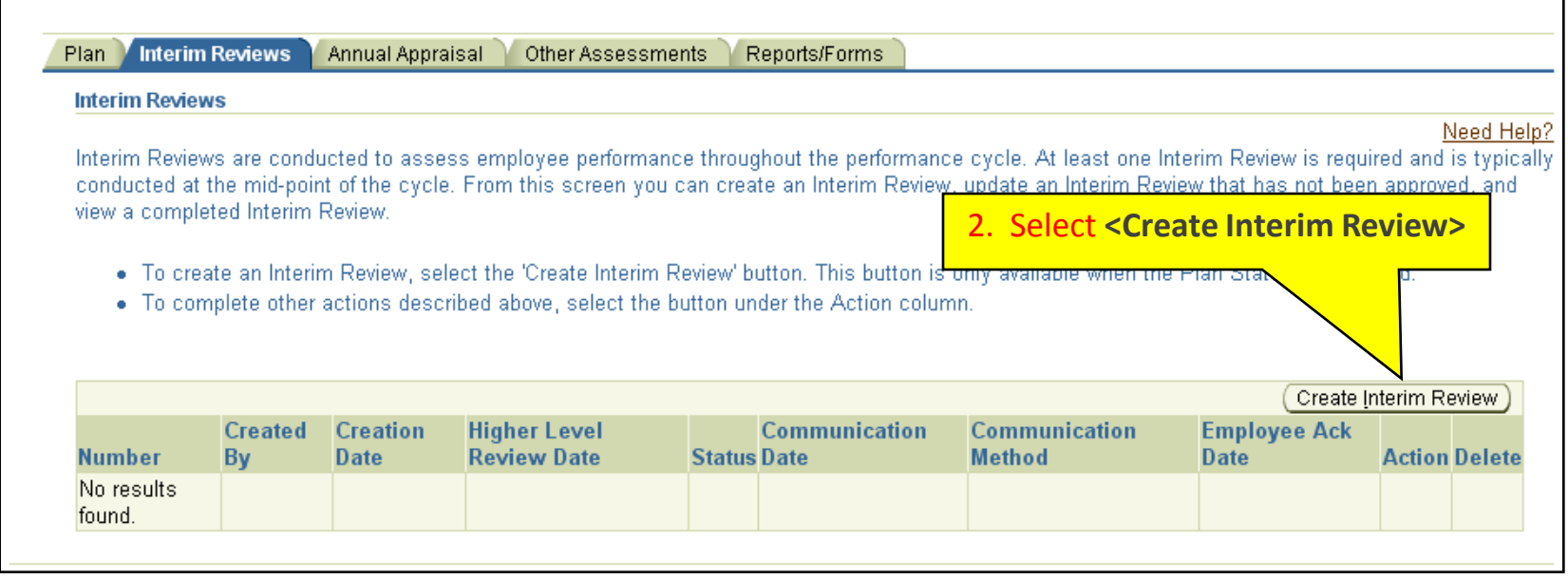

### **Employee: Enter self-assessment**

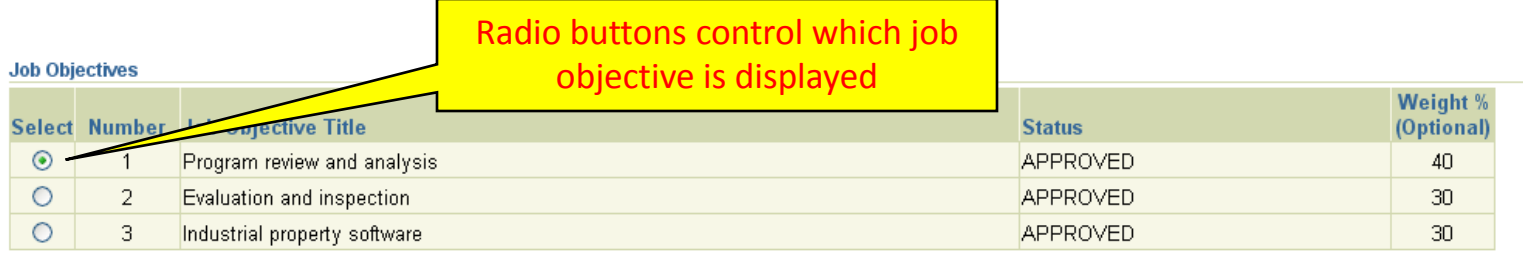

#### **Job Objective**

Accomplish the review, analysis and evaluation of current or projected industrial property programs in accordance with established timelines and applicable  $\triangle$ laws, regulations, agreements and policies (as it relates to specific program). Coordinate with representatives of other installations, other components, and DoD agencies in developing, monitoring and evaluating joint industrial property programs. Based on these reviews and analysis, complete program enhancements in a timely manner per published component guidance.

#### **Contributing Factor(s)**

**Cooperation and Teamwork, Communication** 

**Employee Self Assessment** 

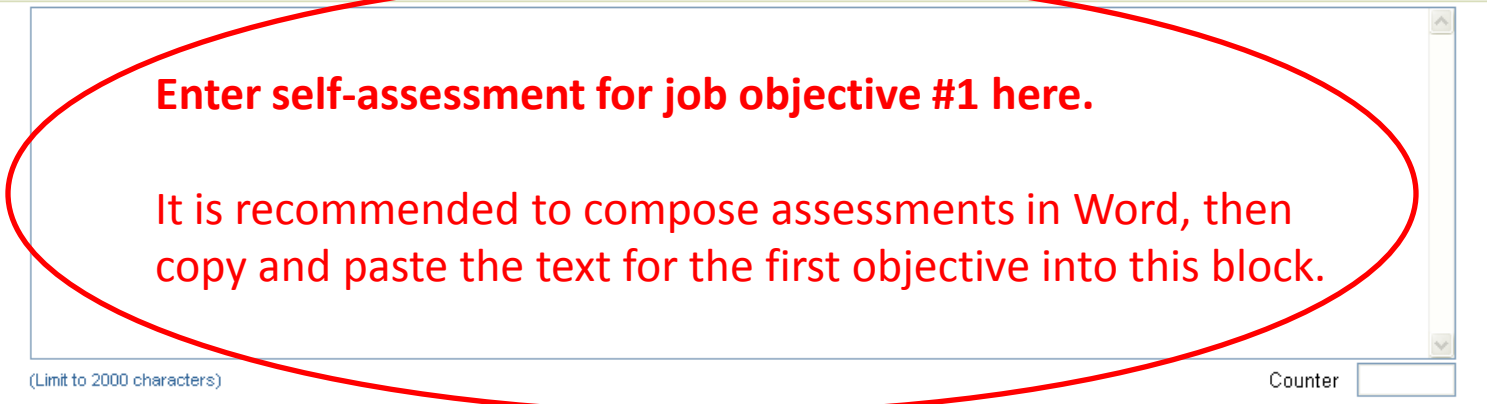

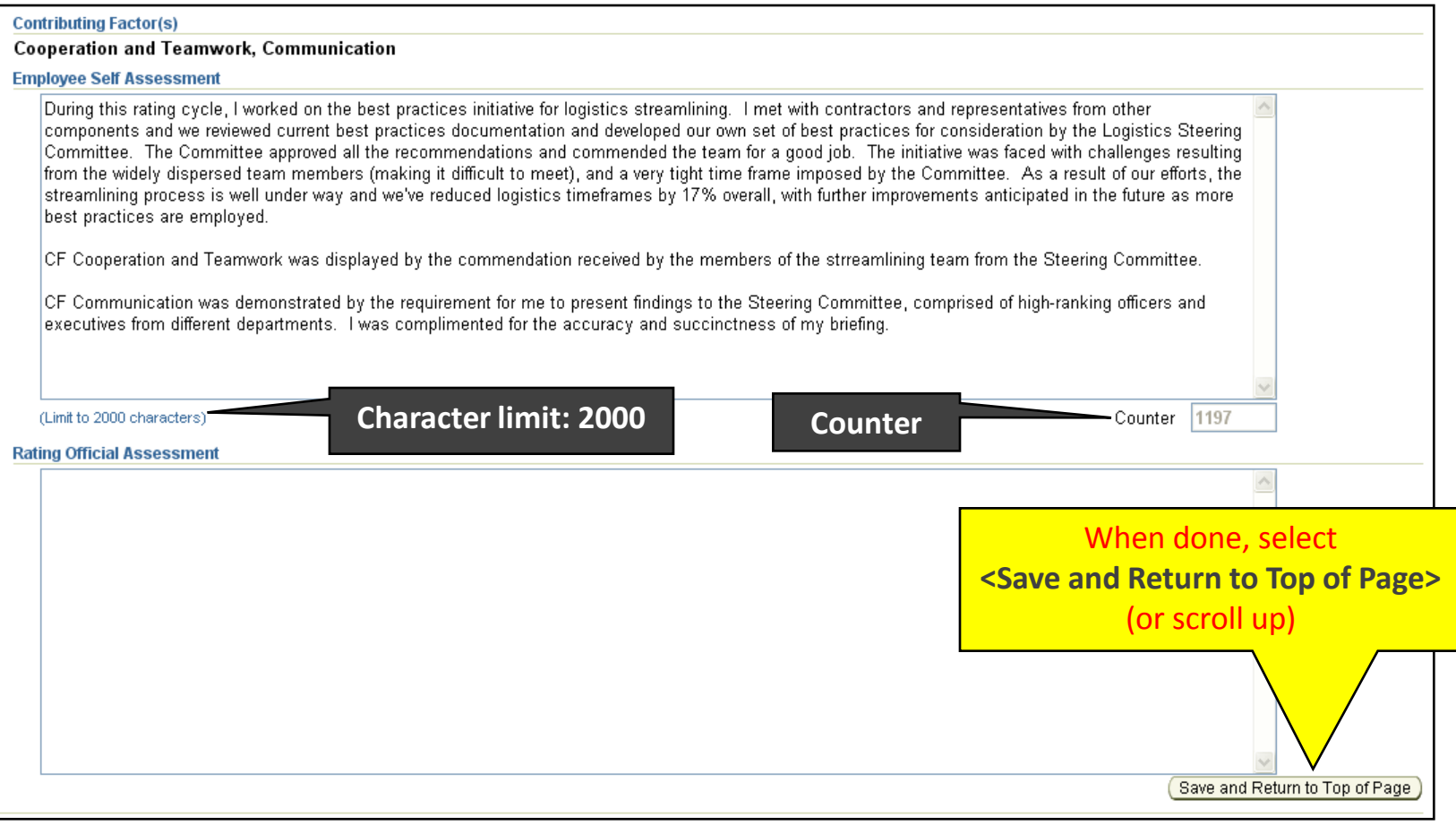

### **Employee: Enter self-assessment**

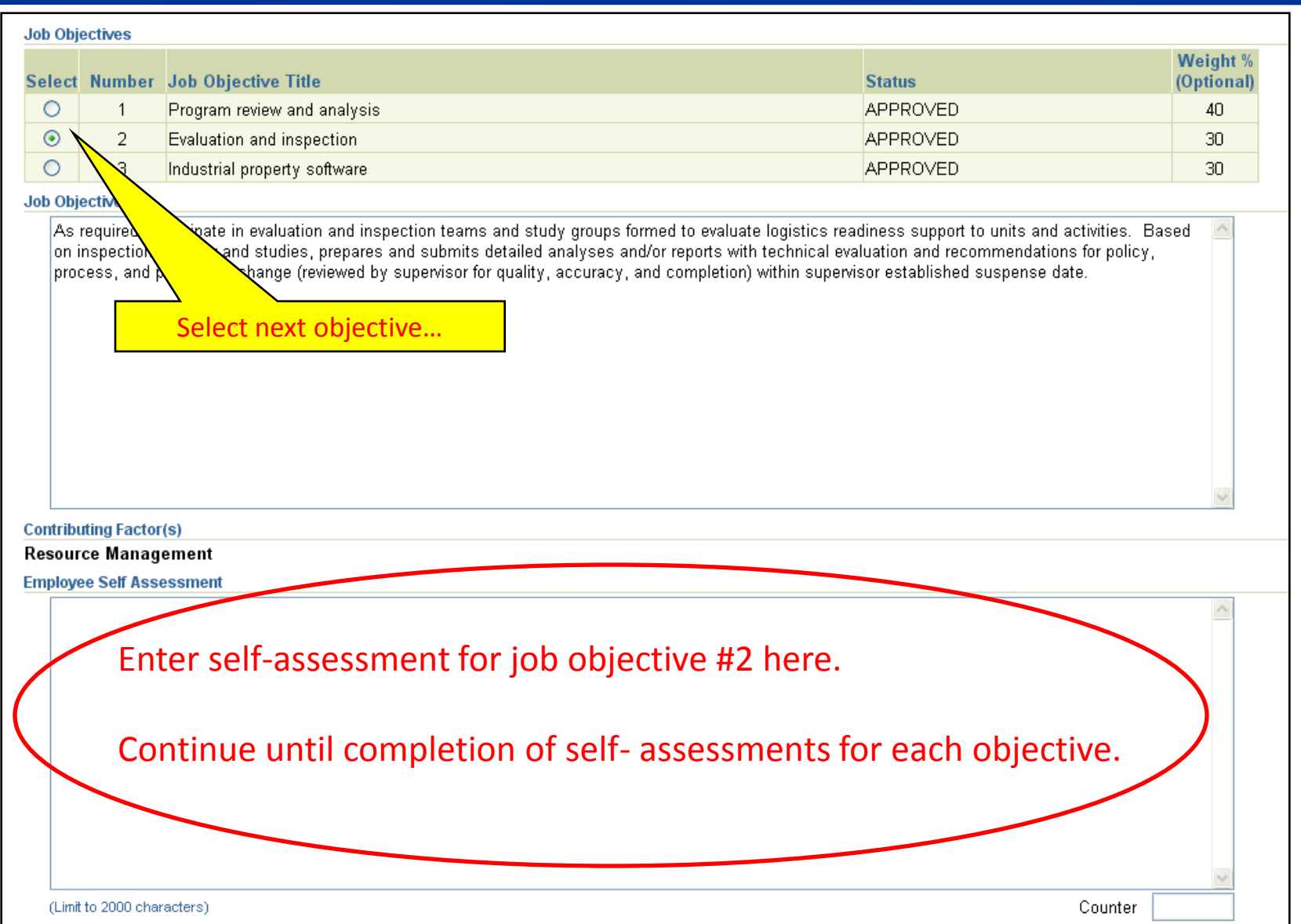

### **Employee: Transfer your plan back to Rating Official**

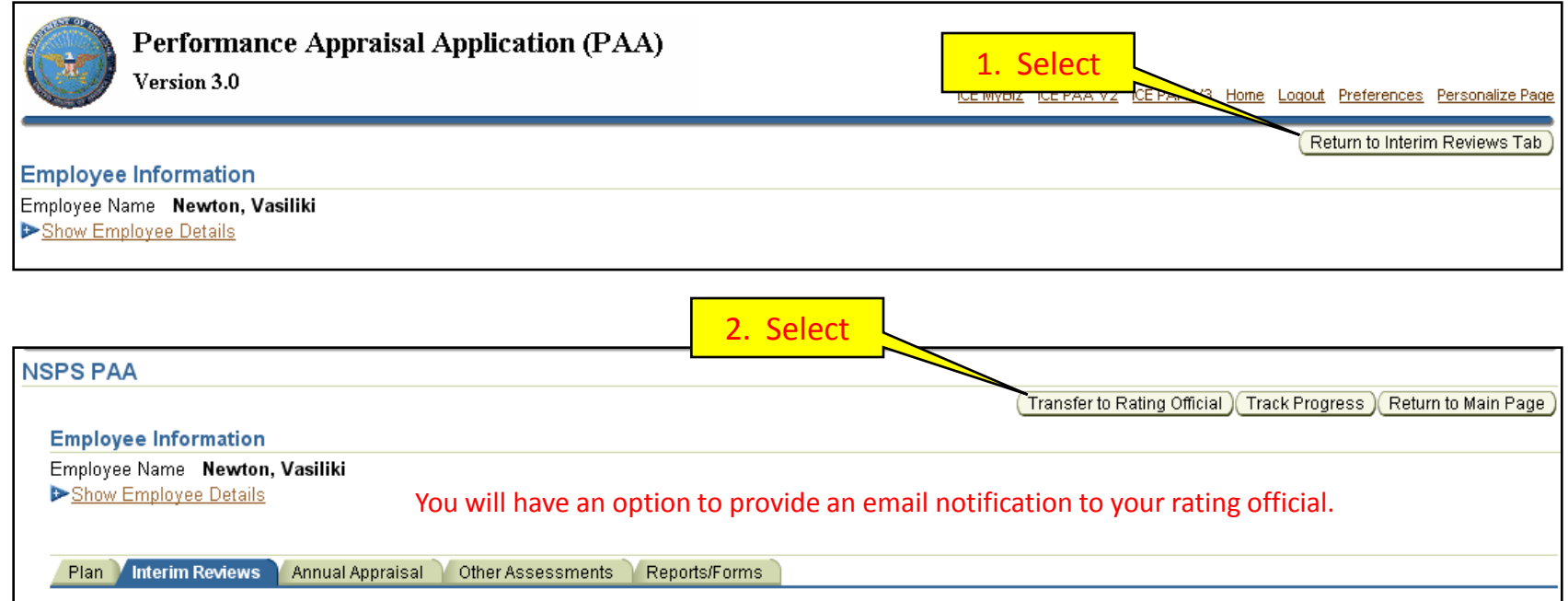

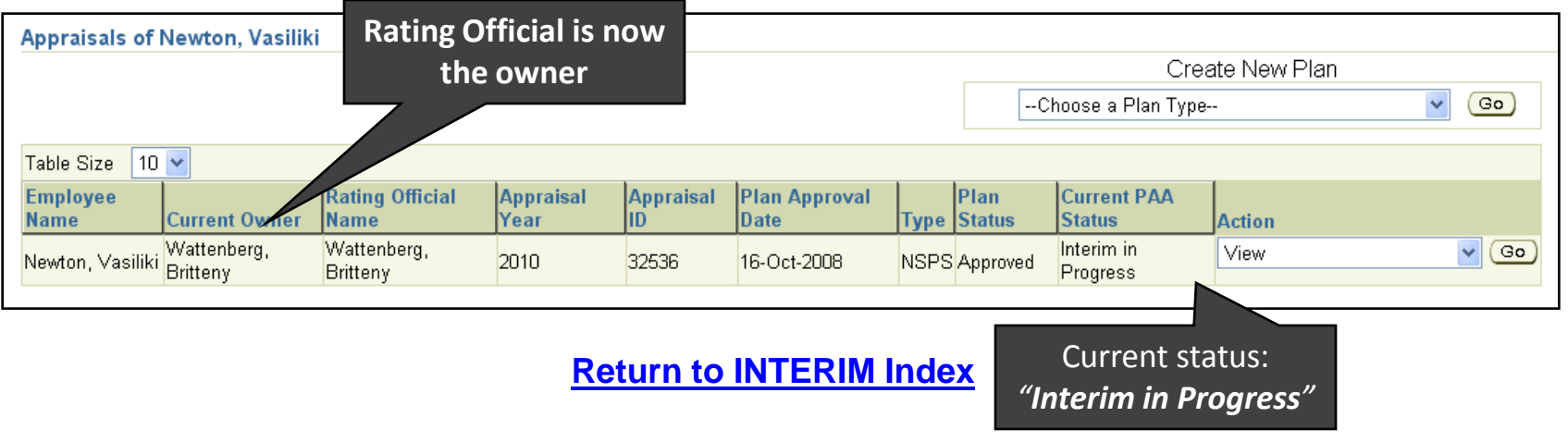

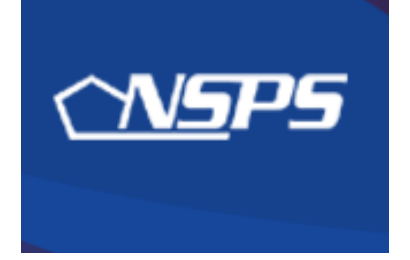

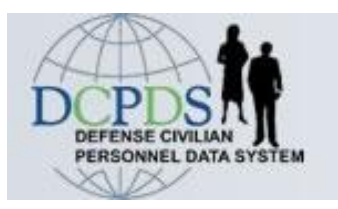

# **Interim Review: Rating Official Actions**

- Review employee's self-assessment
- Add Rating Official assessment
- <span id="page-17-0"></span>• Obtain or document Higher Level Review

**[Return to INTERIM Index](#page-3-0)**

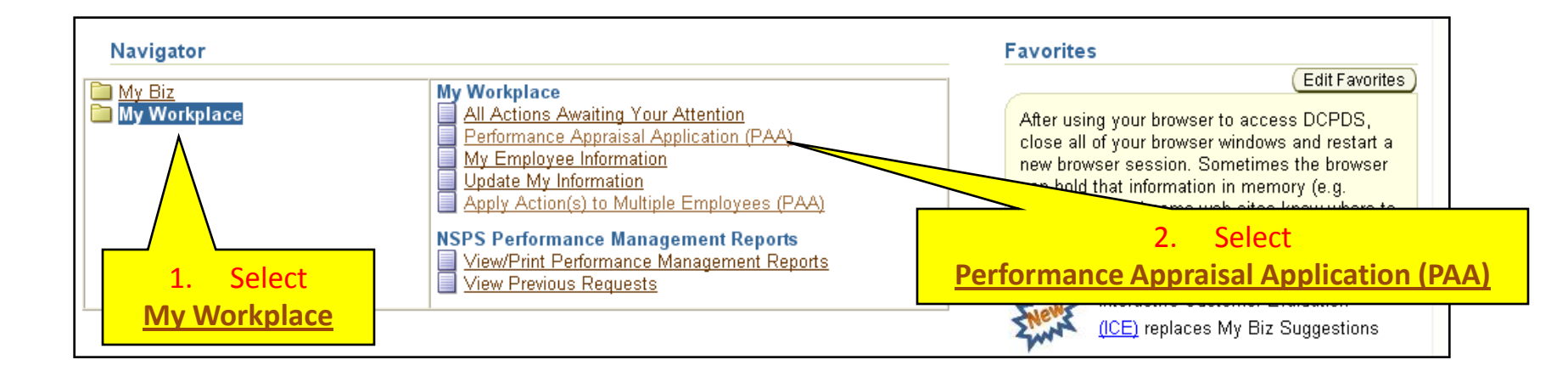

### **Rating Official: Review employee's Interim self-assessment**

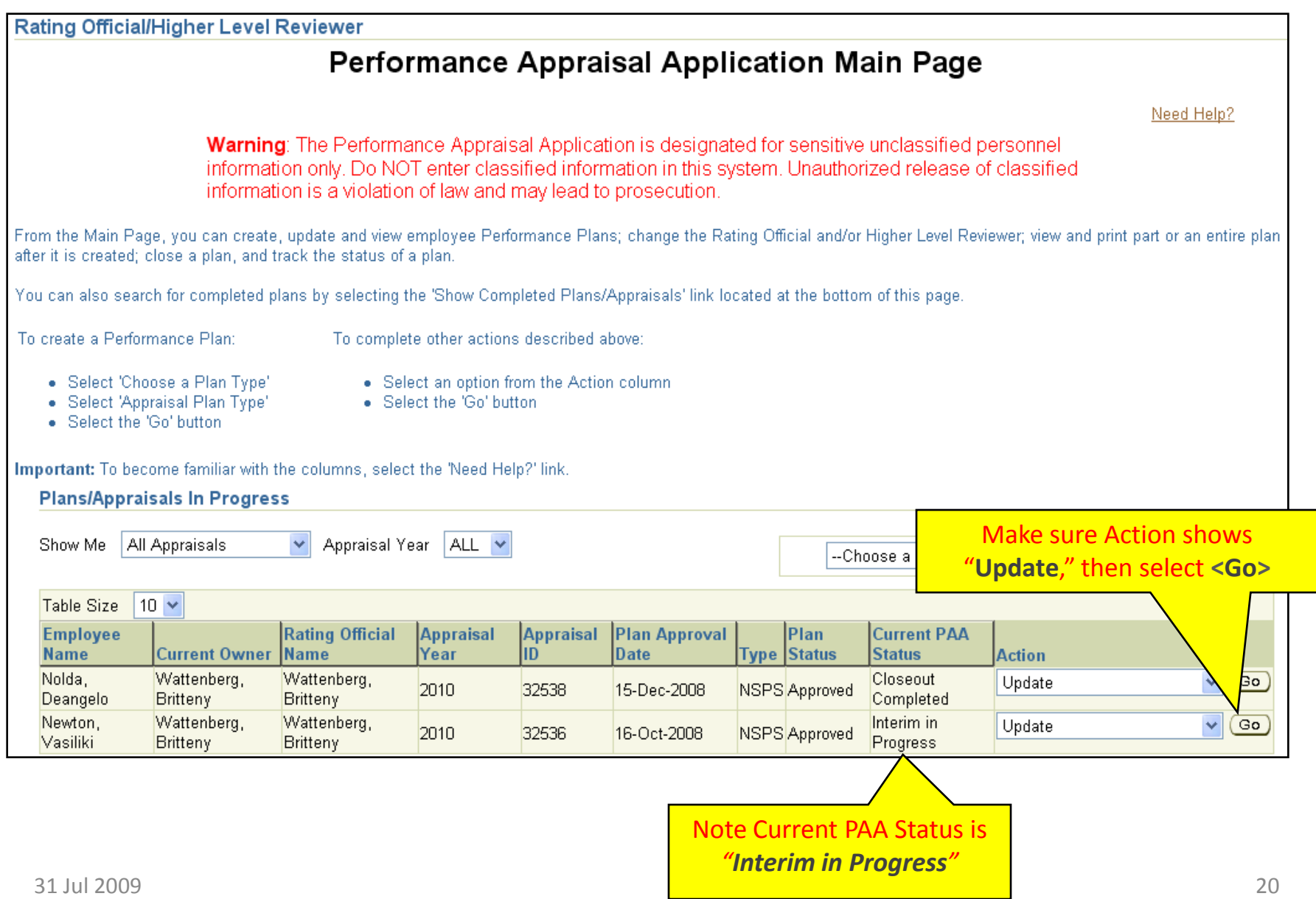

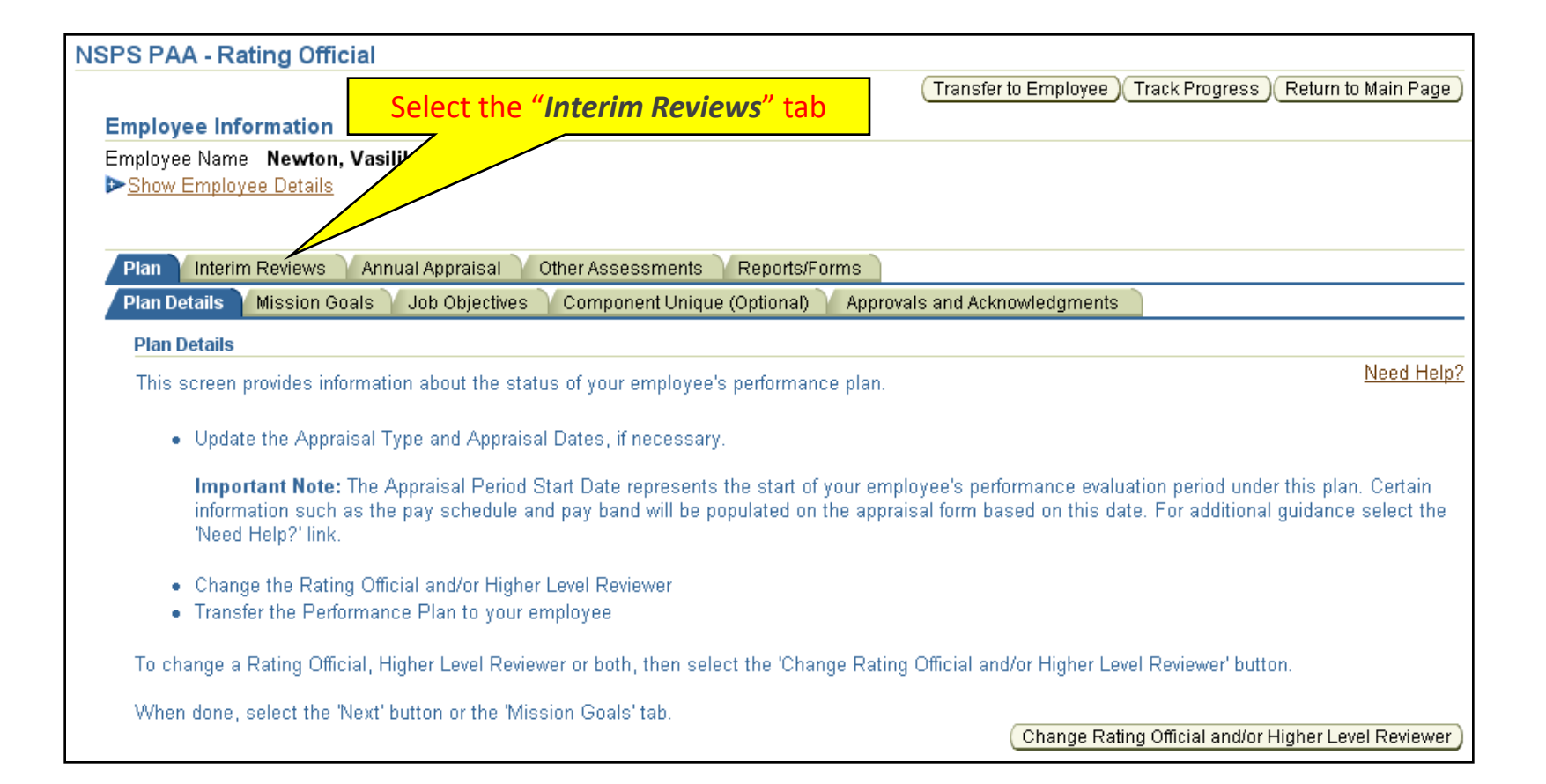

### **Rating Official: Review employee's Interim self-assessment**

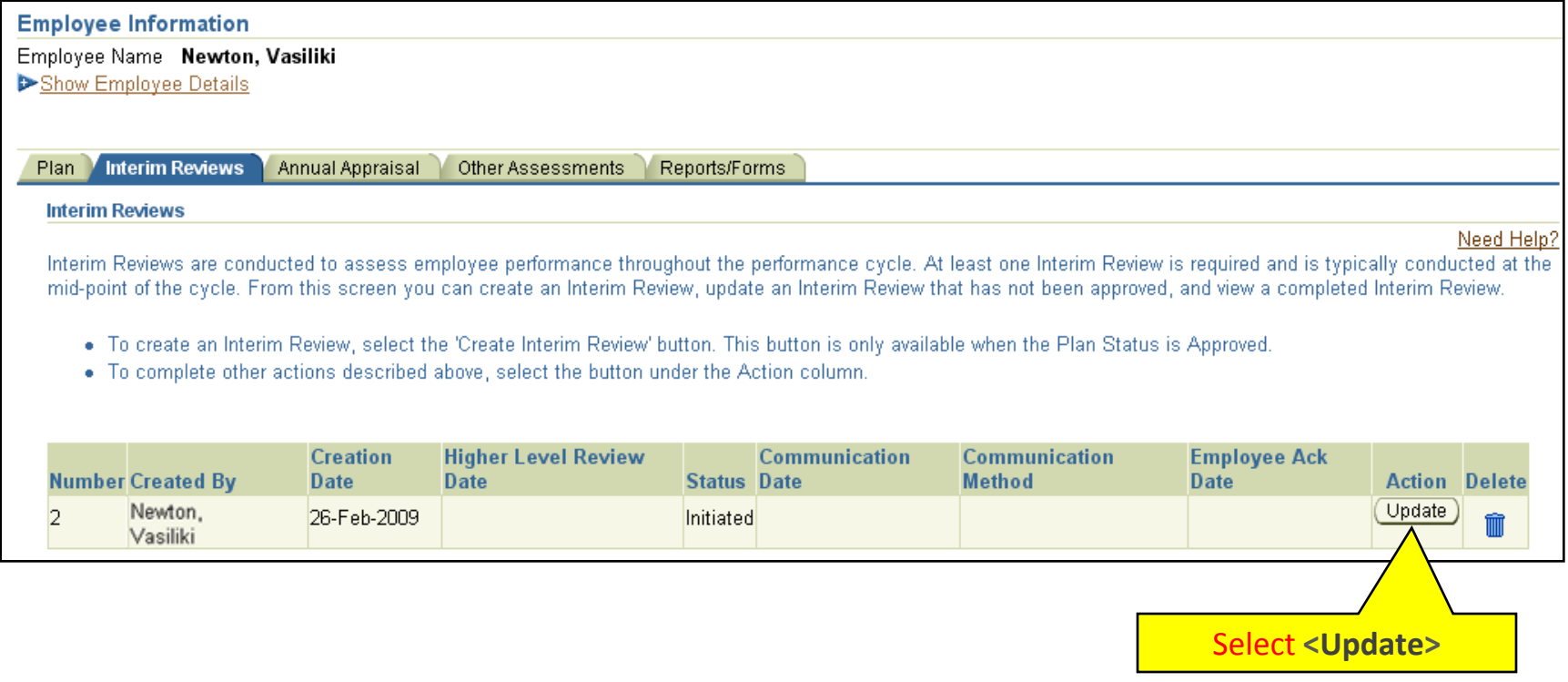

### **Rating Official: Review employee's Interim self-assessment**

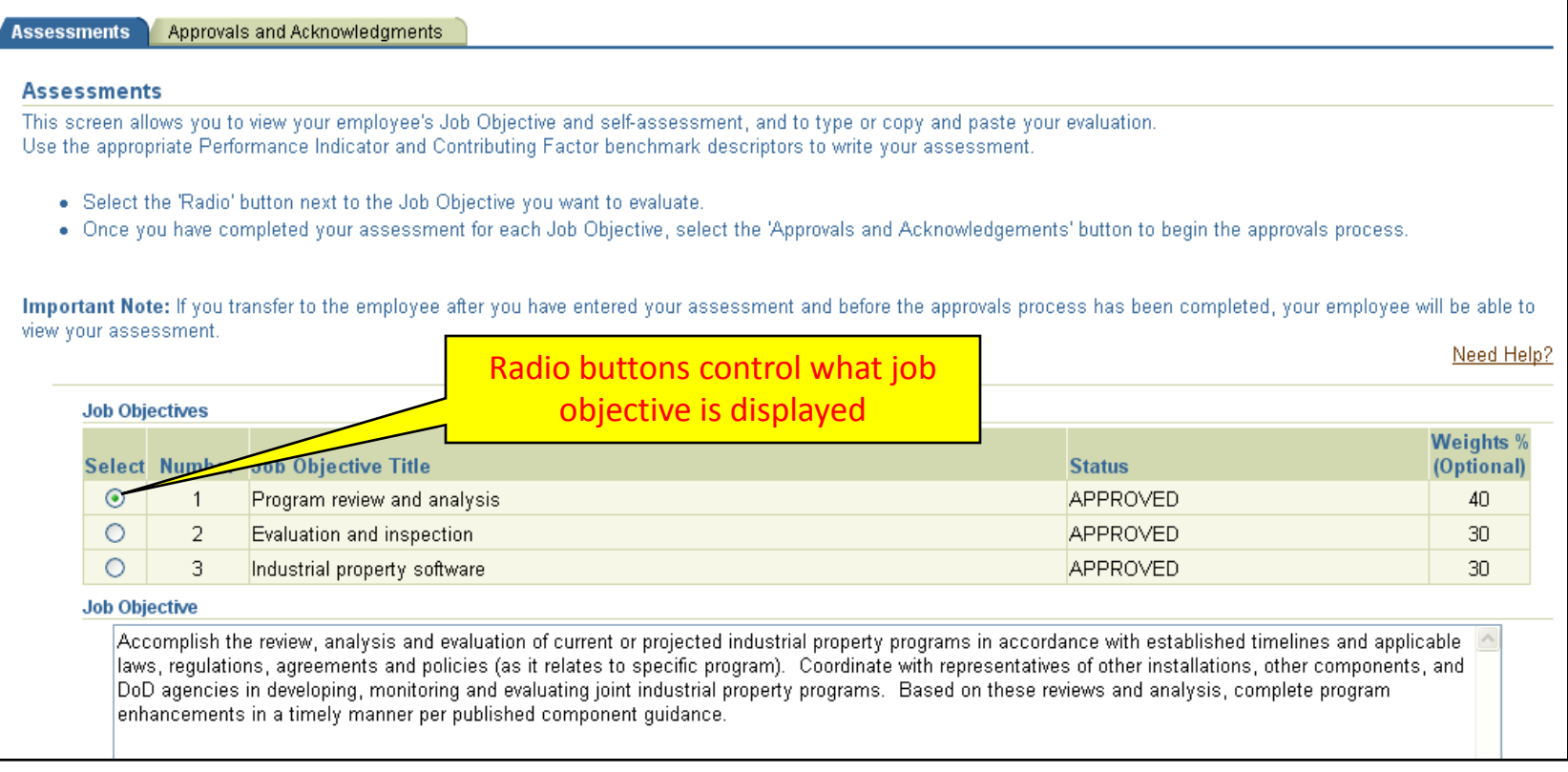

**Rating Official reviews employee's self-assessment and adds assessment for the Interim Review, one job objective at a time, by selecting the radio button for each one–doing so displays that job objective and its respective assessment blocks.**

#### **Employee Self Assessment**

During this rating cycle, I worked on the best practices initiative for logistics streamlining. I met with contractors and representatives from other components and we reviewed current best practices documentation and developed our own set of best practices for consideration by the Logistics Steering Committee. The Committee approved all the recommendations and commended the team for a good job. The initiative was faced with challenges resulting from the widely dispersed team members (making it difficult to meet), and a very tight time frame imposed by the Committee. As a result of our efforts, the streamlining process is well under way and we've reduced logistics timeframes by 17% overall, with further improvements anticipated in the future as more best practices are employed.

CF Cooperation and Teamwork was displayed by the commendation received by the members of the strreamlining team from the Steering Committee.

CF Communication was demonstrated by the requirement for me to present findings to the Steering Committee, comprised of high-ranking officers and executives from different departments. I was complimented for the accuracy and succinctness of my briefing.

#### Review employee's self-assessment for job objective #1 here.

**Rating Official Assessment** 

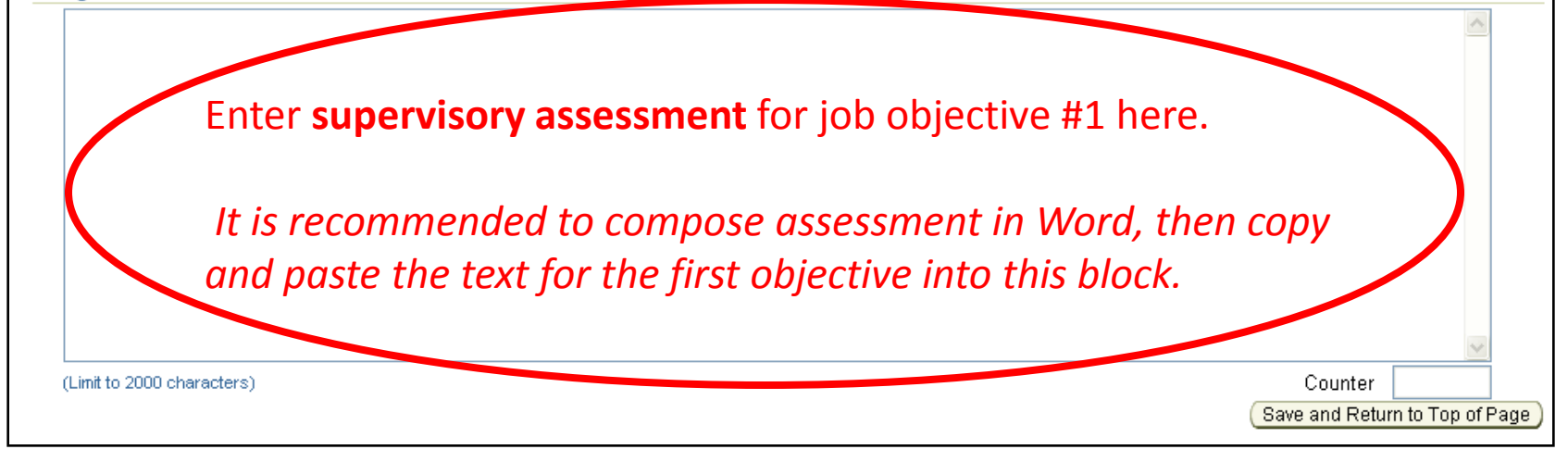

### **Rating Official: Add Interim assessment**

#### **Employee Self Assessment**

During this rating cycle, I worked on the best practices initiative for logistics streamlining. I met with contractors and representatives from other components and we reviewed current best practices documentation and developed our own set of best practices for consideration by the Logistics Steering Committee. The Committee approved all the recommendations and commended the team for a good job. The initiative was faced with challenges resulting from the widely dispersed team members (making it difficult to meet), and a very tight time frame imposed by the Committee. As a result of our efforts, the streamlining process is well under way and we've reduced logistics timeframes by 17% overall, with further improvements anticipated in the future as more best practices are employed.

CF Cooperation and Teamwork was displayed by the commendation received by the members of the strreamlining team from the Steering Committee.

CF Communication was demonstrated by the requirement for me to present findings to the Steering Committee, comprised of high-ranking officers and executives from different departments. I was complimented for the accuracy and succinctness of my briefing.

#### **Rating Official Assessment**

Mr. Newton was our chief representative for the best practices initiative for logistics streamlining. He did a great job in meeting with contractors and representatives from other components and made this office look good. This objective is on track for successful completion during this rating cycle.

CF Cooperation and Teamwork was displayed by Mr. Newton's coordination of this project with the other team members.

CF Communication was demonstrated by his constant work with both the team and the office staff.

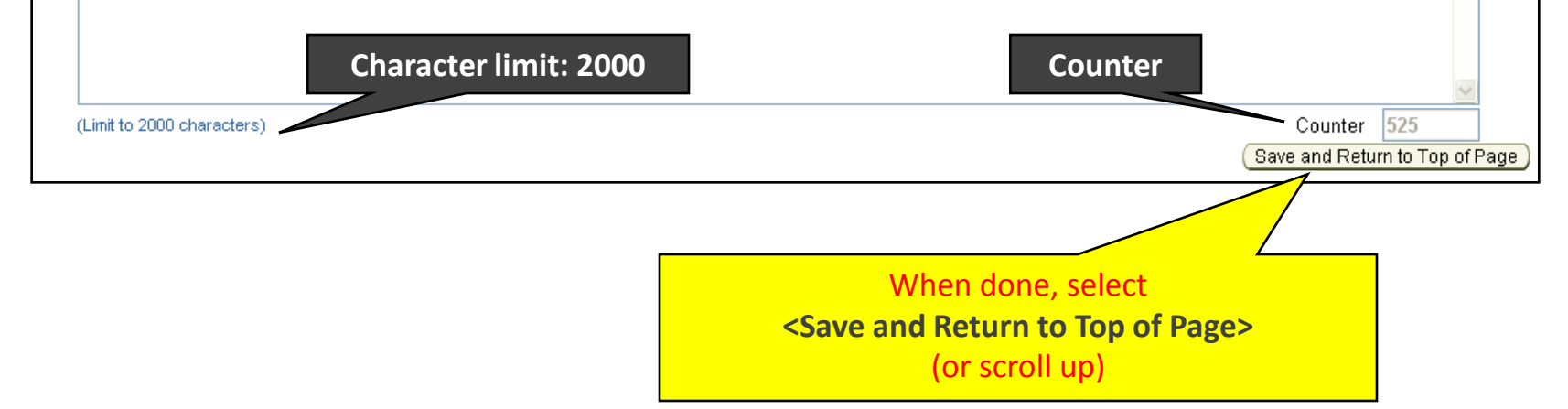

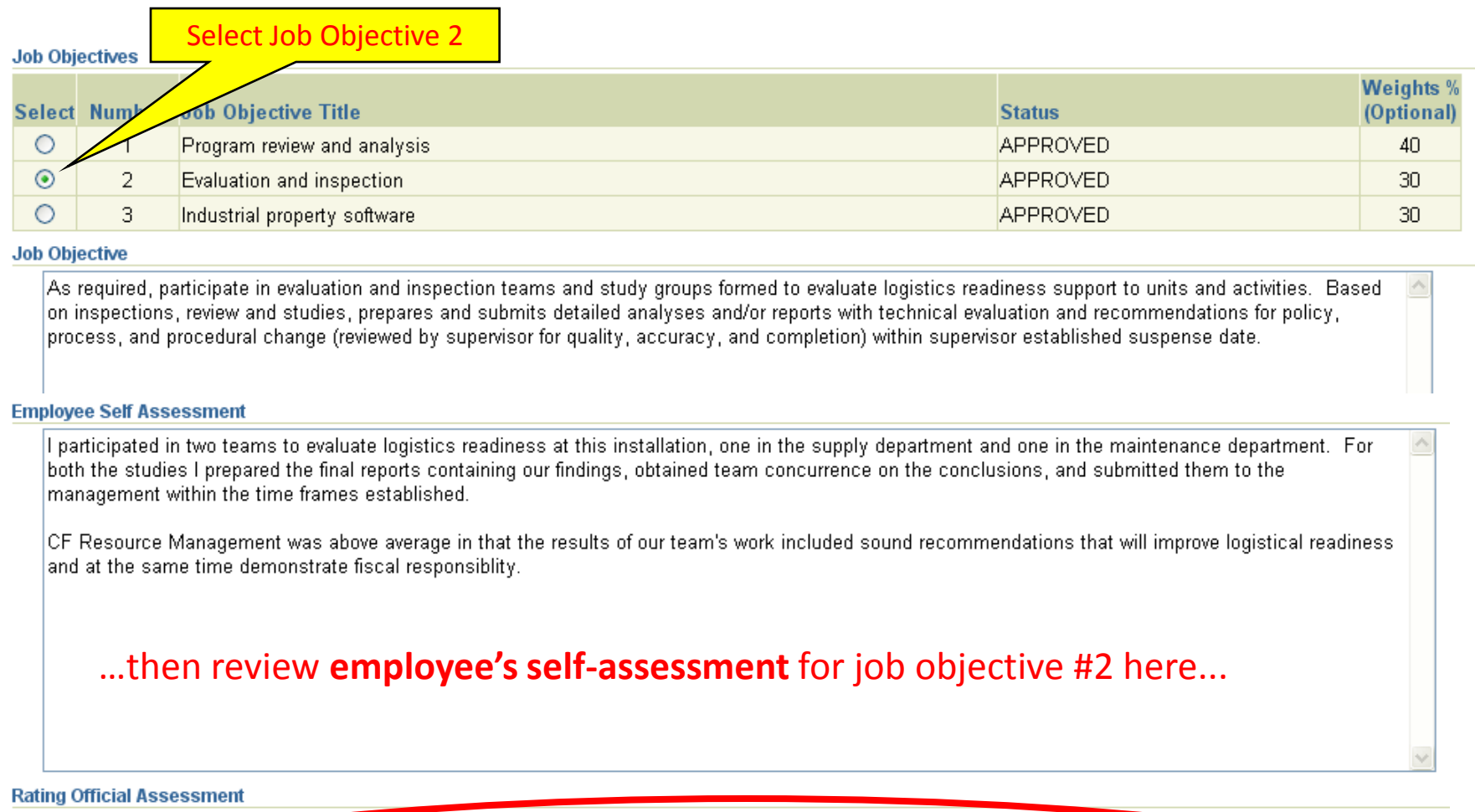

…and enter your **supervisory assessment** for job objective #2 here.

Continue until you have reviewed and added your assessments for all objectives.

Don't forget to **<Save>**

### **Rating Official: Initiate Higher Level Review process**

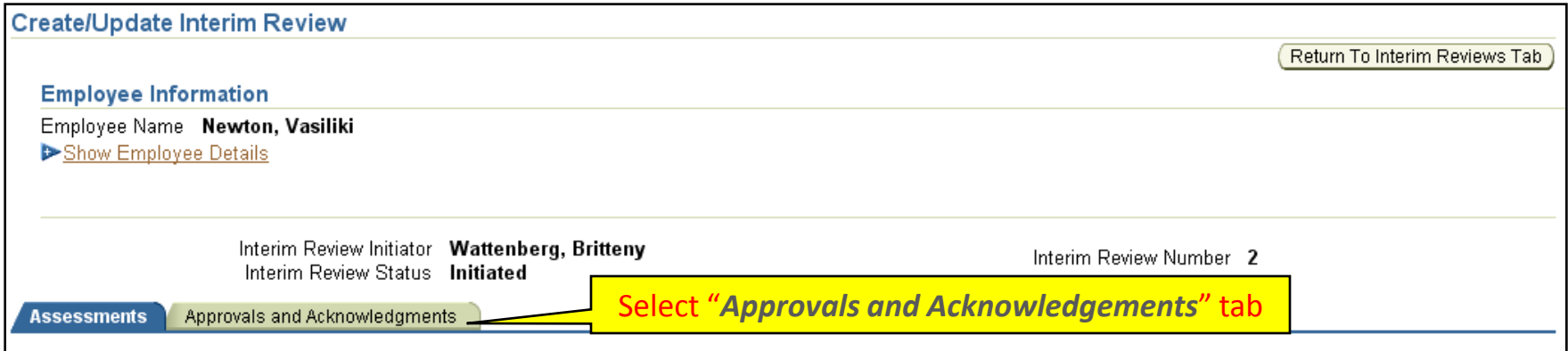

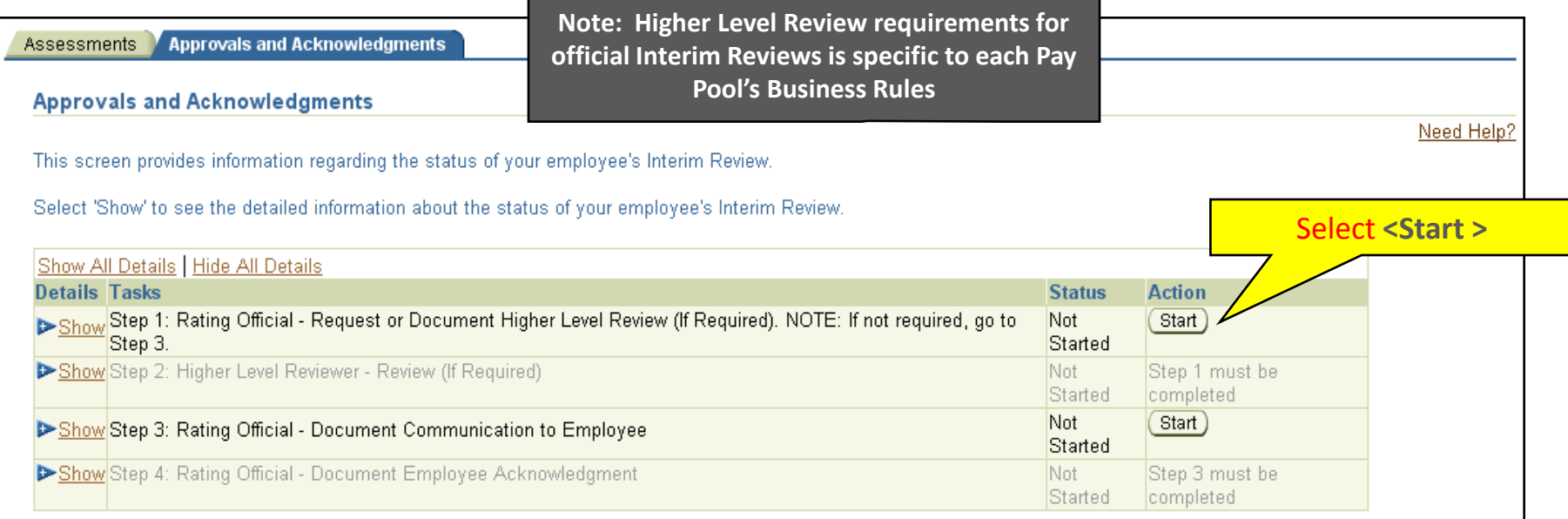

### **Higher Level Review (HLR)** of official Interim Reviews – Check PP Business Rules

- **Option A**: Transfer the plan to the higher level reviewer, or –
- **Option B**: Document that the higher level review has taken place *(without actually transferring the plan)*
	- Either option can be done for multiple employees at once *(see slide 6)*

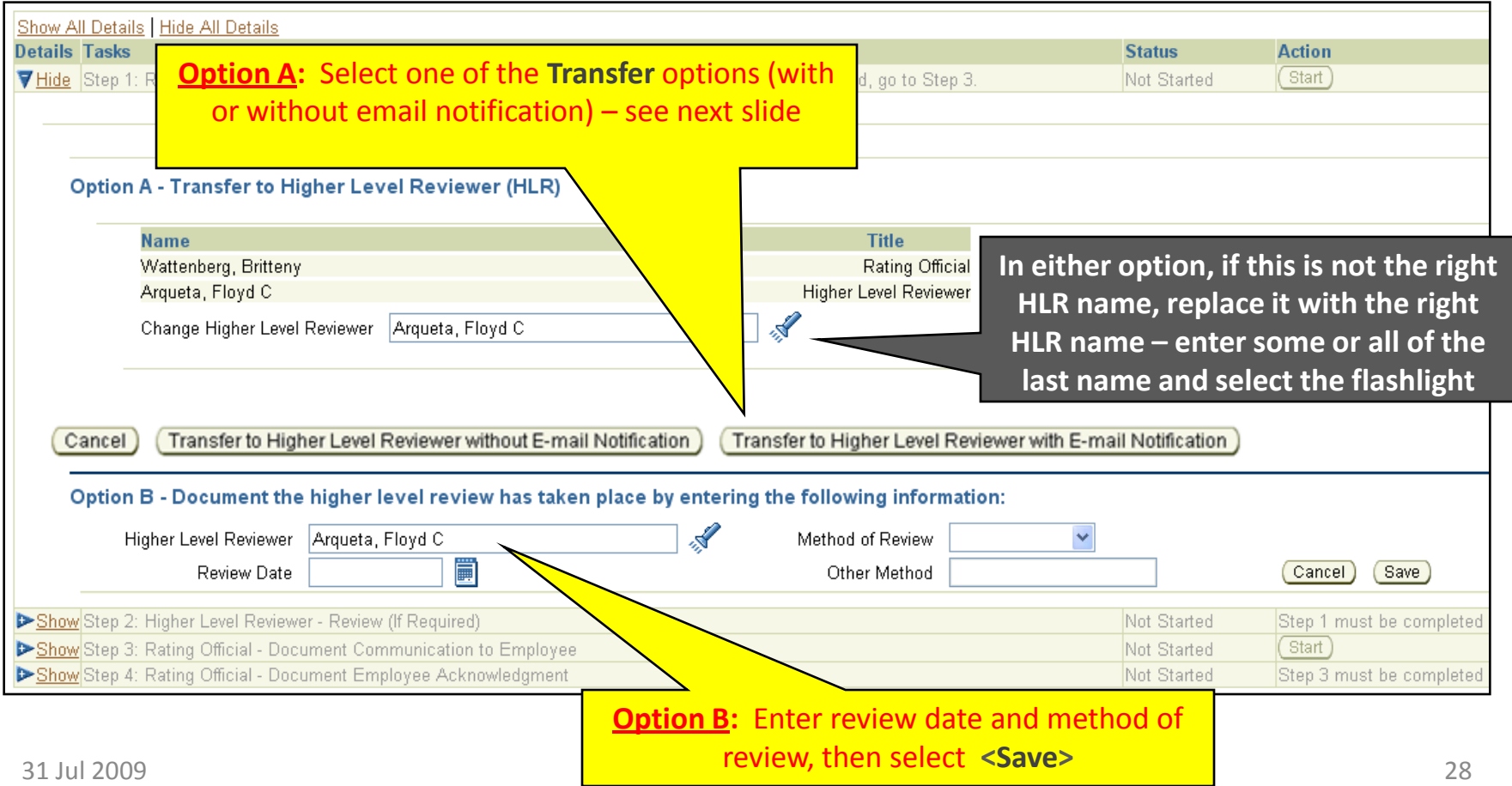

### **Rating Official: Transfer Interim for HLR**

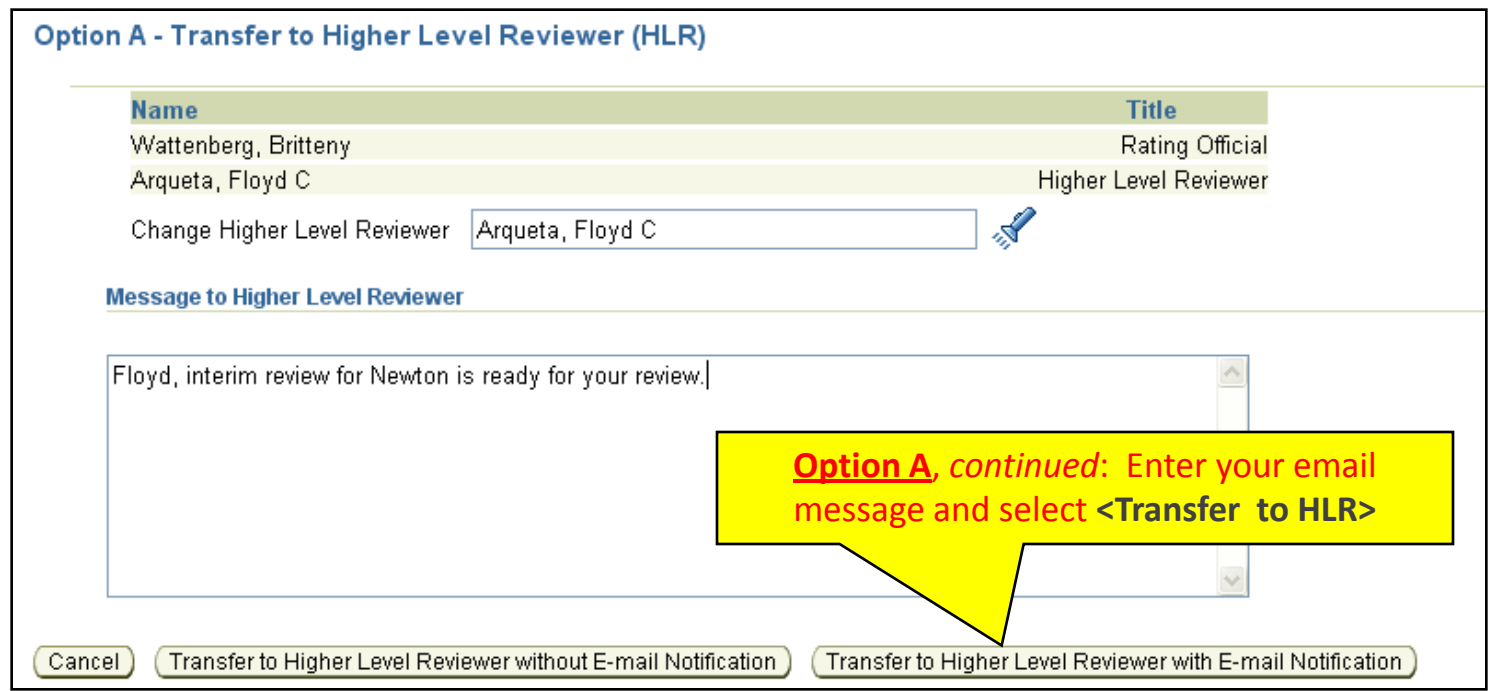

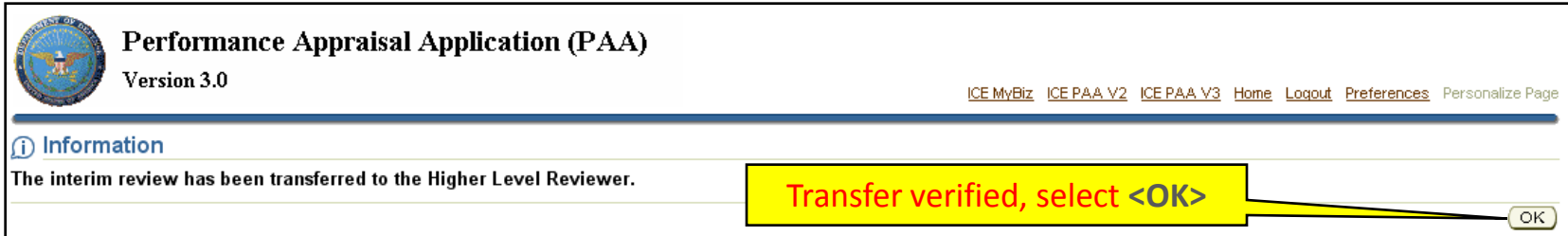

### **[Return to INTERIM Index](#page-3-0)**

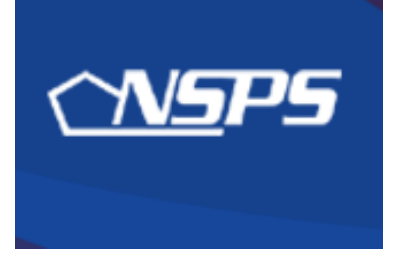

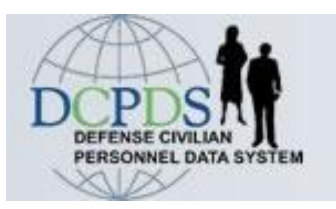

# **Interim Review: Higher Level Reviewer Actions**

- Review interim review assessments
- <span id="page-29-0"></span>• Approve the interim review, or return it for changes

### **HLR Actions: Review Interim Review Assessments**

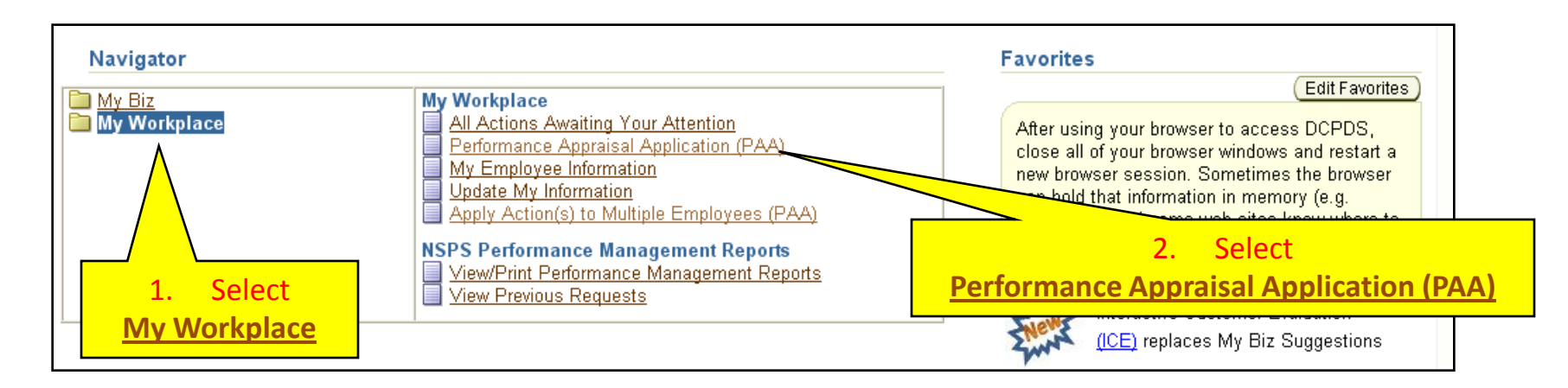

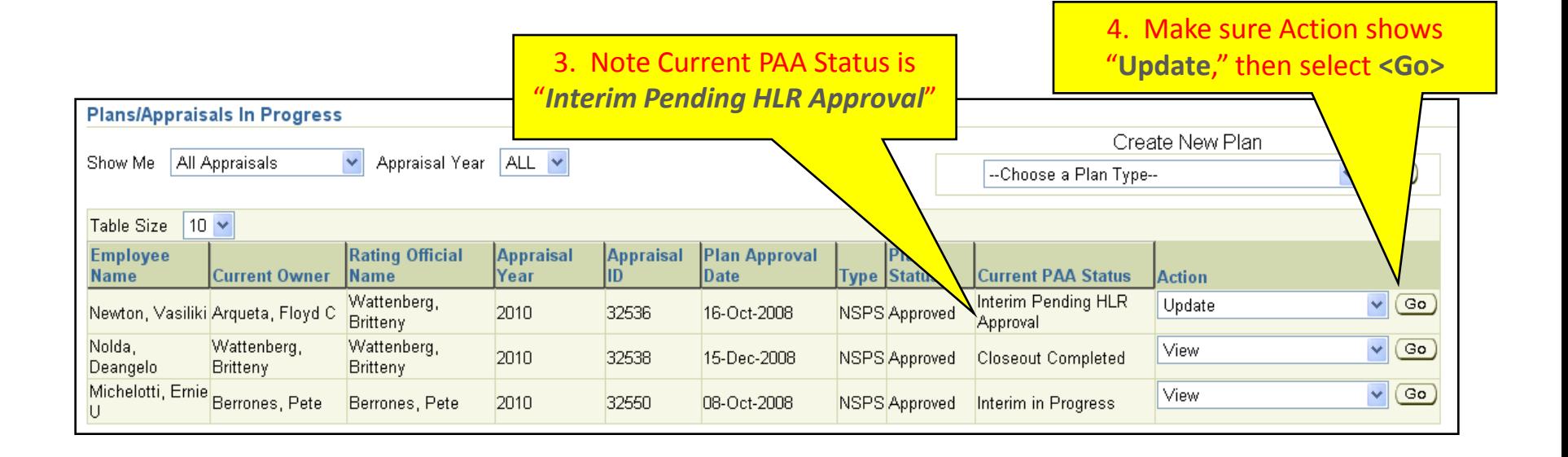

### **HLR Actions: Review Interim Review Assessments**

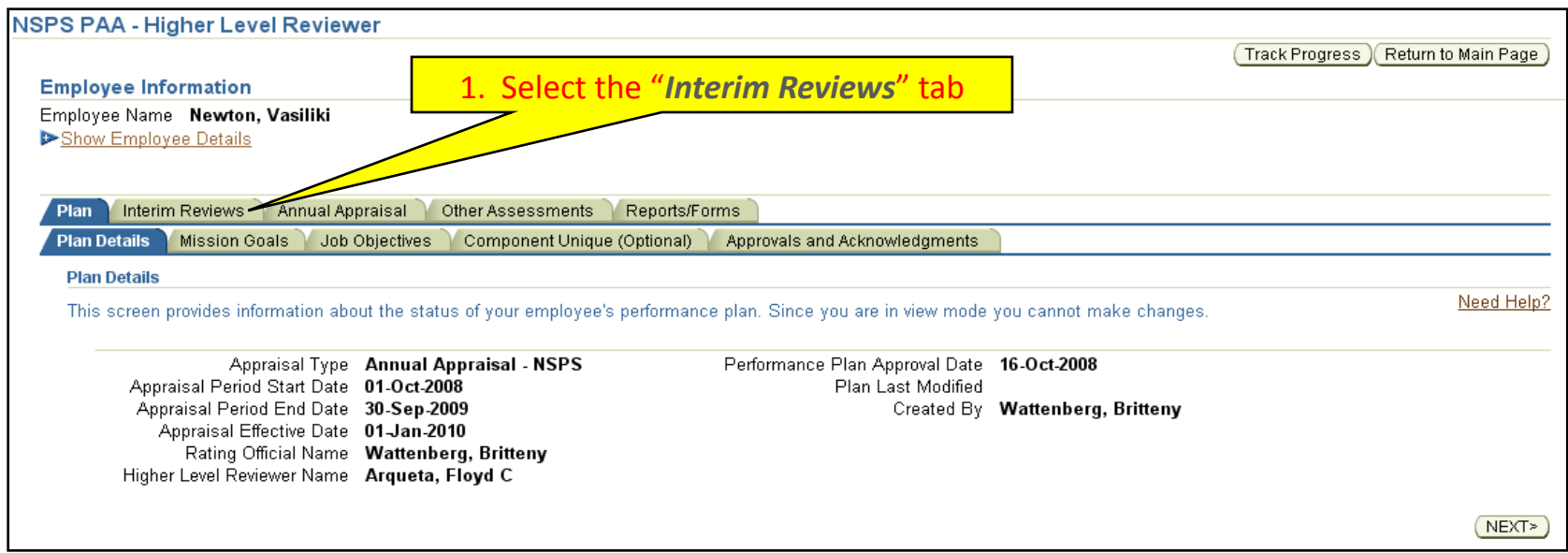

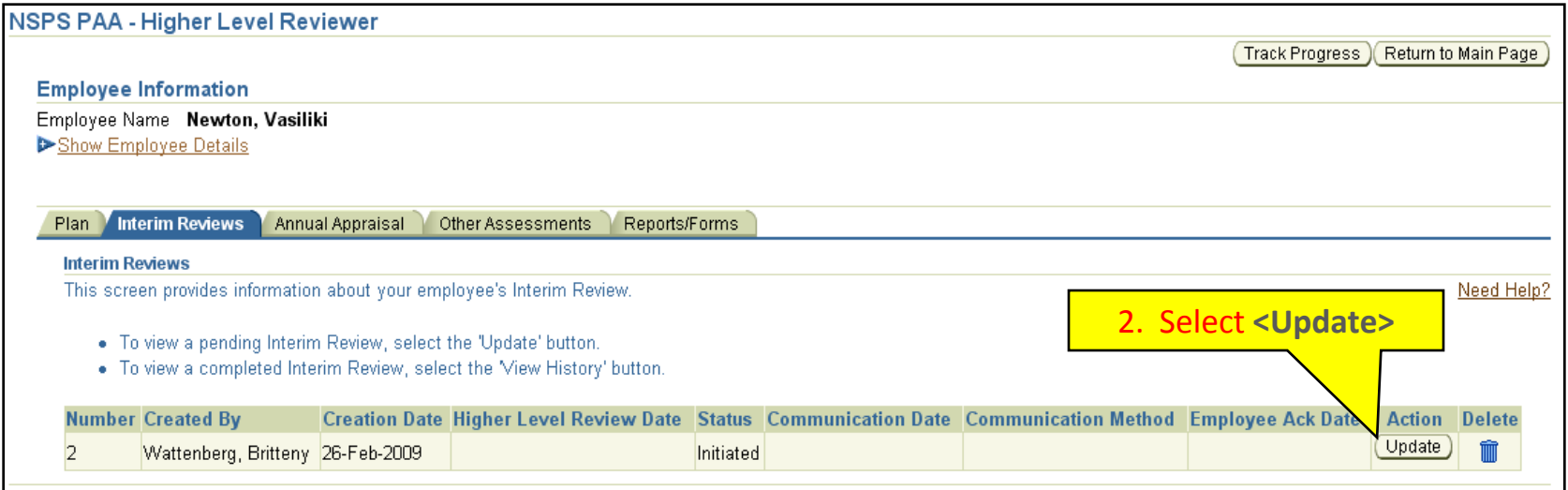

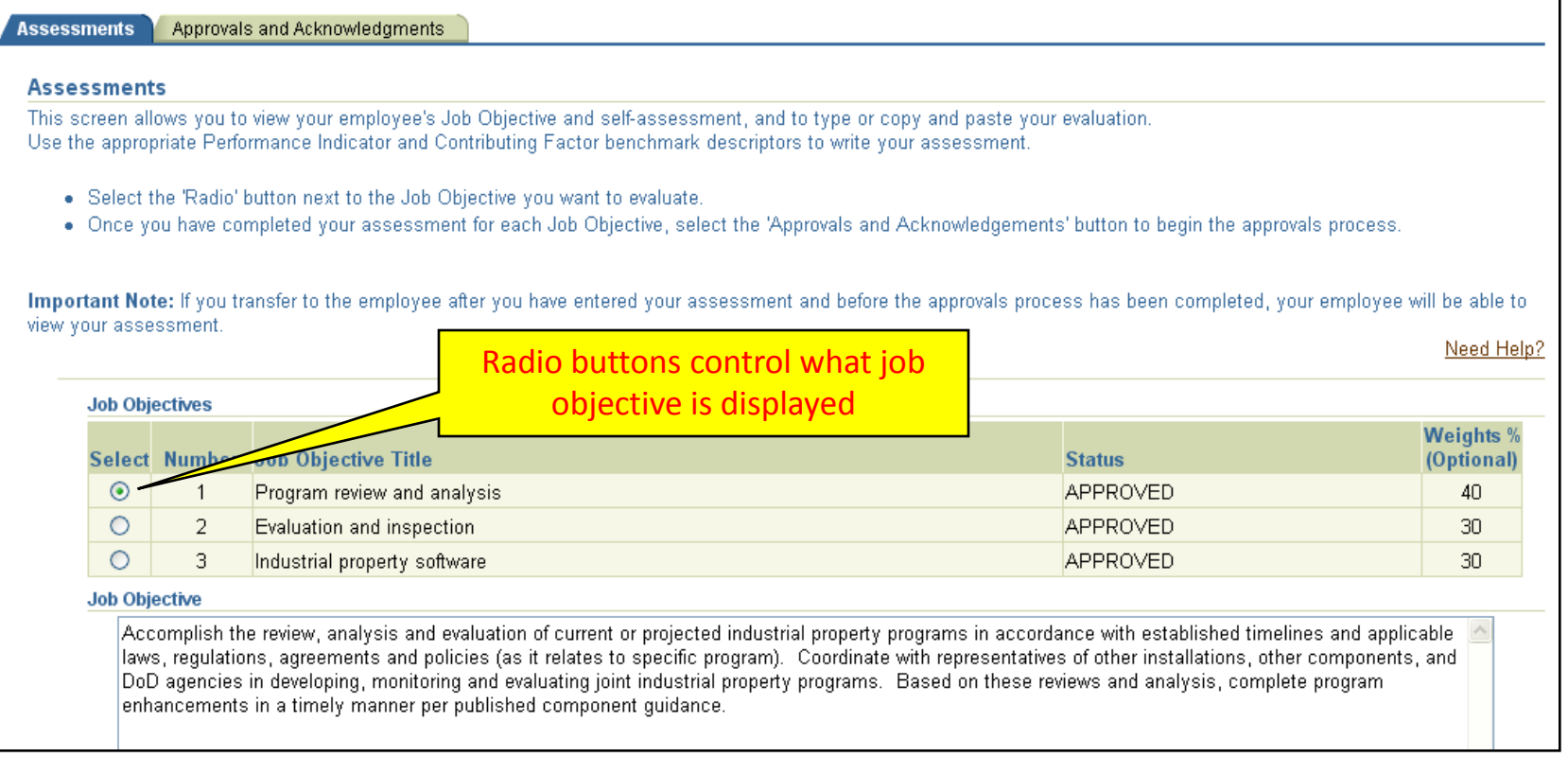

**HLR reviews Employee's self-assessment and Rating Official's assessment one job objective at a time by selecting the radio button for each one–doing so displays that job objective its respective assessment blocks**

#### **Employee Self Assessment**

During this rating cycle, I worked on the best practices initiative for logistics streamlining. I met with contractors and representatives from other components and we reviewed current best practices documentation and developed our own set of best practices for consideration by the Logistics Steering Committee. The Committee approved all the recommendations and commended the team for a good job. The initiative was faced with challenges resulting from the widely dispersed team members (making it difficult to meet), and a very tight time frame imposed by the Committee. As a result of our efforts, the streamlining process is well under way and we've reduced logistics timeframes by 17% overall, with further improvements anticipated in the future as more best practices are employed.

CF Cooperation and Teamwork was displayed by the commendation received by the members of the strreamlining team from the Steering Committee.

CF Communication was demonstrated by the requirement for me to present findings to the Steering Committee, comprised of high-ranking officers and executives from different departments. I was complimented for the accuracy and succinctness of my briefing.

### Review Employee's self-assessment for this objective

#### **Rating Official Assessment**

Mr. Newton was our chief representative for the best practices initiative for logistics streamlining. He did a great job in meeting with contractors and representatives from other components and made this office look good. This objective is on track for successful completion during this rating cycle.

CF Cooperation and Teamwork was displayed by Mr. Newton's coordination of this project with the other team members.

 $|{\sf CF}$  Communication was demonstrated by his constant work with both the team and the office staff.

### Review Rating Official's assessment

(Limit to 2000 characters)

Counter 525

Save and Return to Top of Page

When done, select **<Save and Return to Top of Page button>**  (or scroll up) & select the next job objective

### **HLR Actions: Review Interim Review Assessments**

• **The HLR can either approve the assessment or return the Interim to the Rating Official for changes (the HLR cannot make changes).**

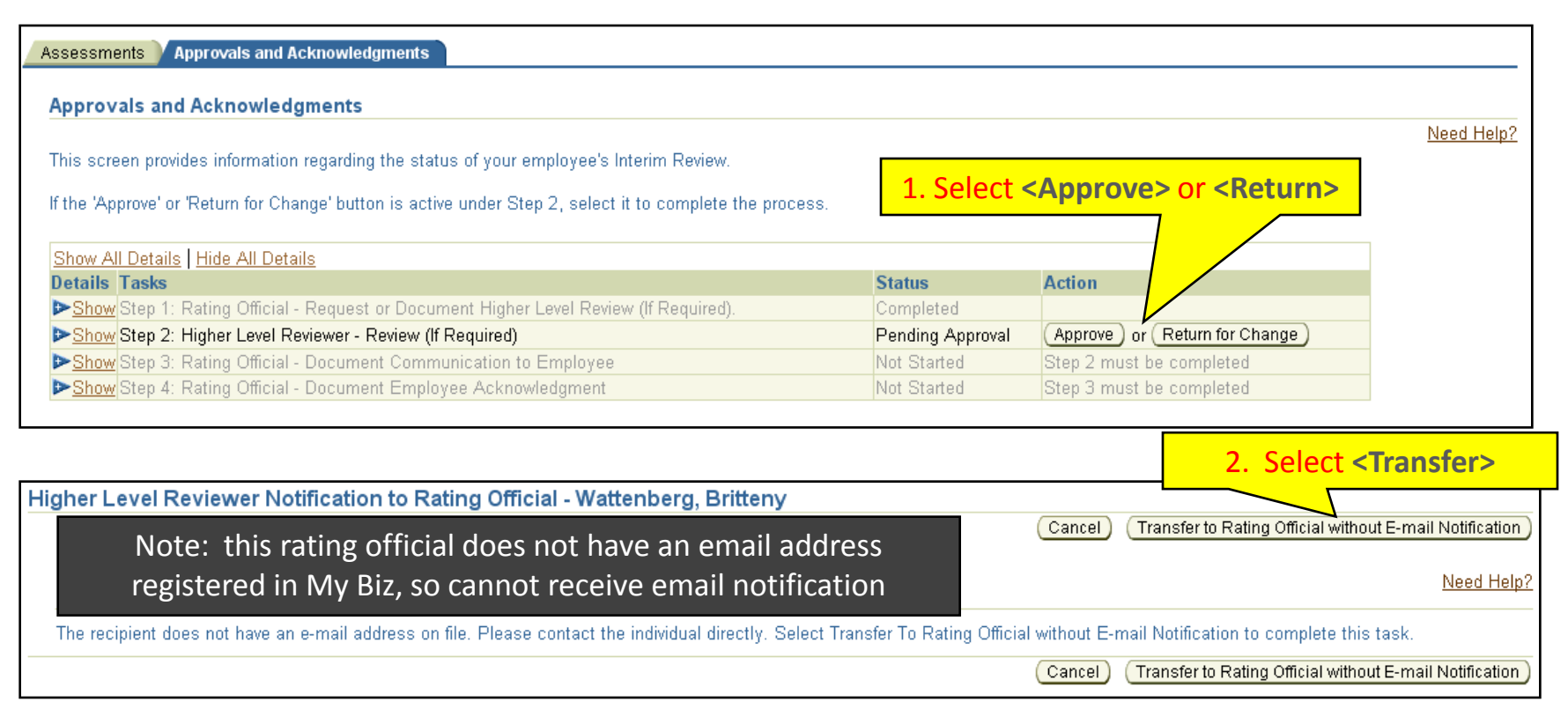

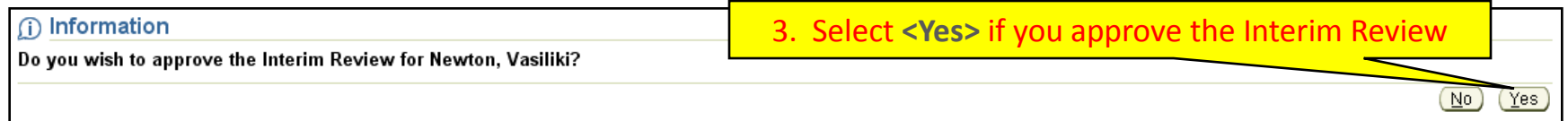

#### **[Return to INTERIM Index](#page-3-0)**

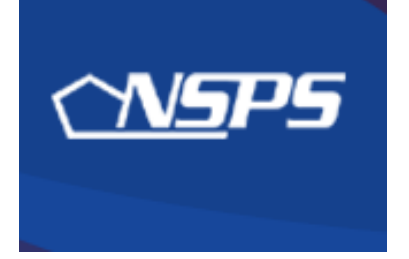

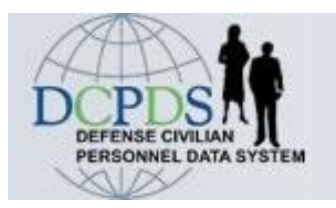

# **Interim Review: Rating Official Actions**

- Document Interim Review conversation with employee
- <span id="page-35-0"></span>• Obtain or document the employee's acknowledgment
#### **RO Actions: Document Interim Review conversation**

- **This step is done whether you using Option A or Option B to document Higher Level Review.**
- **Log into My Workplace and PAA version 3 as before, starting at the main page:**

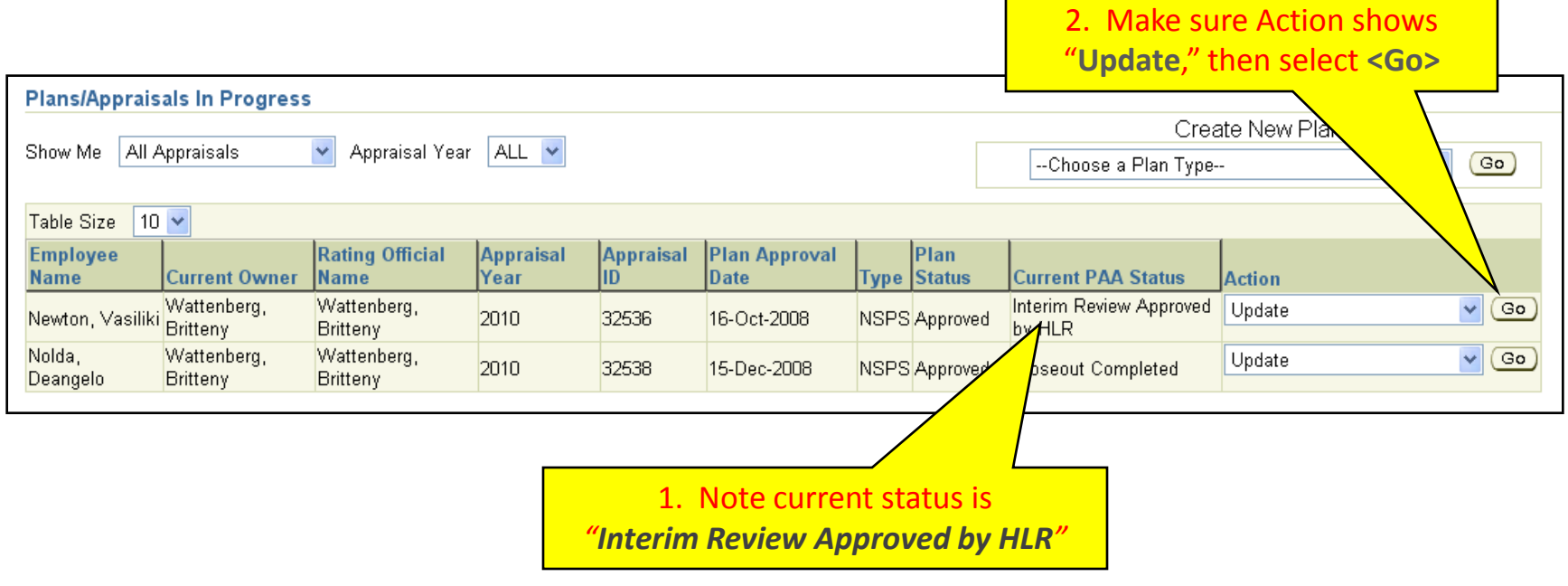

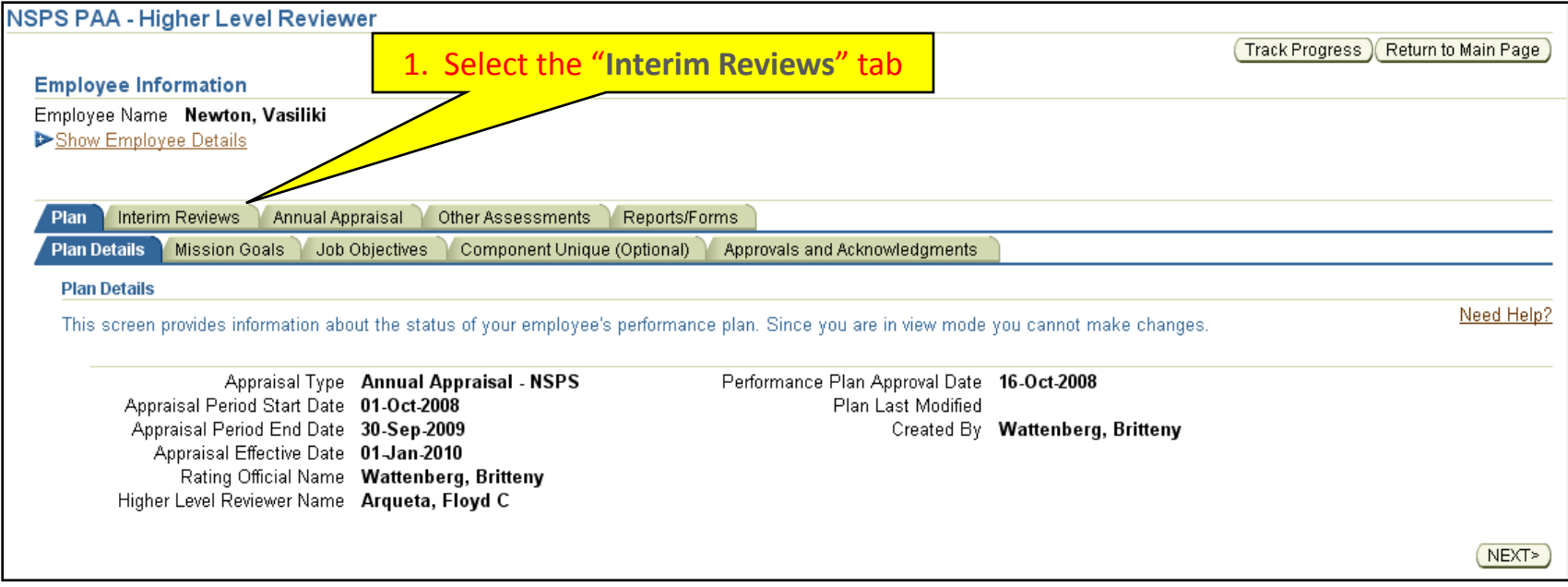

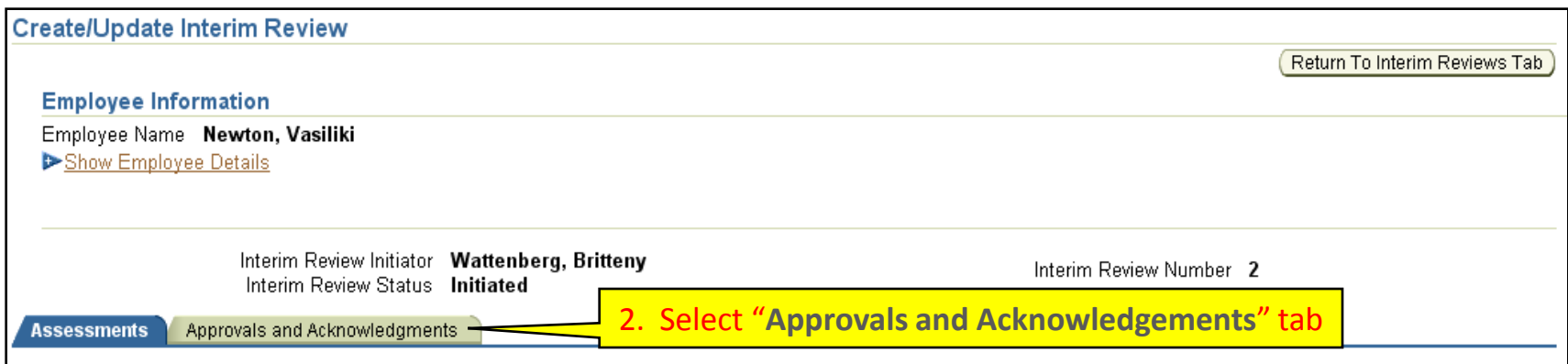

#### **RO Actions: Document Interim Review conversation**

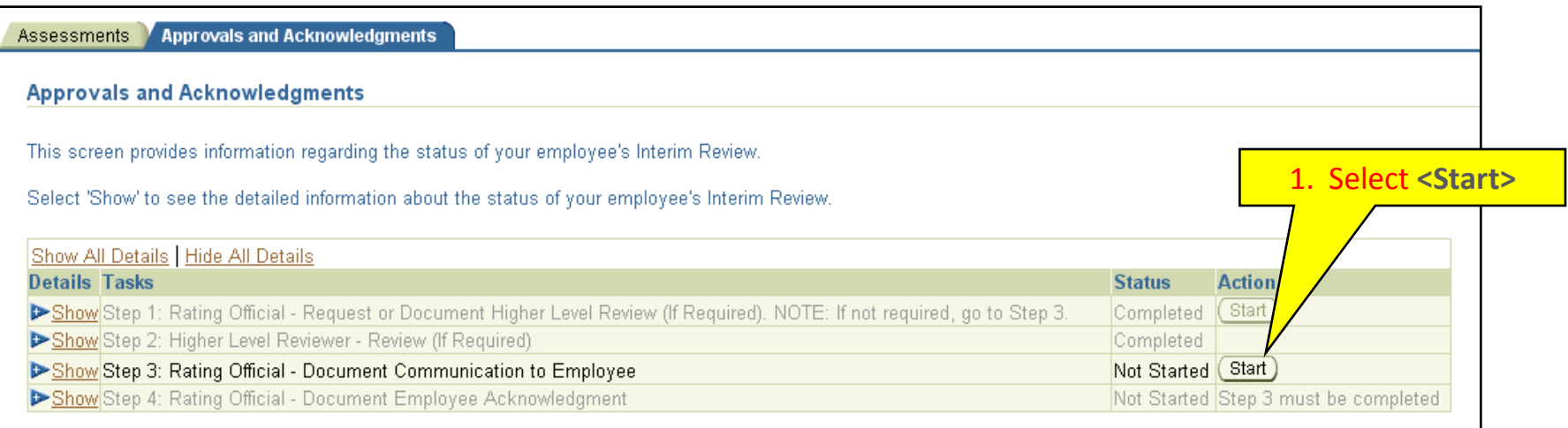

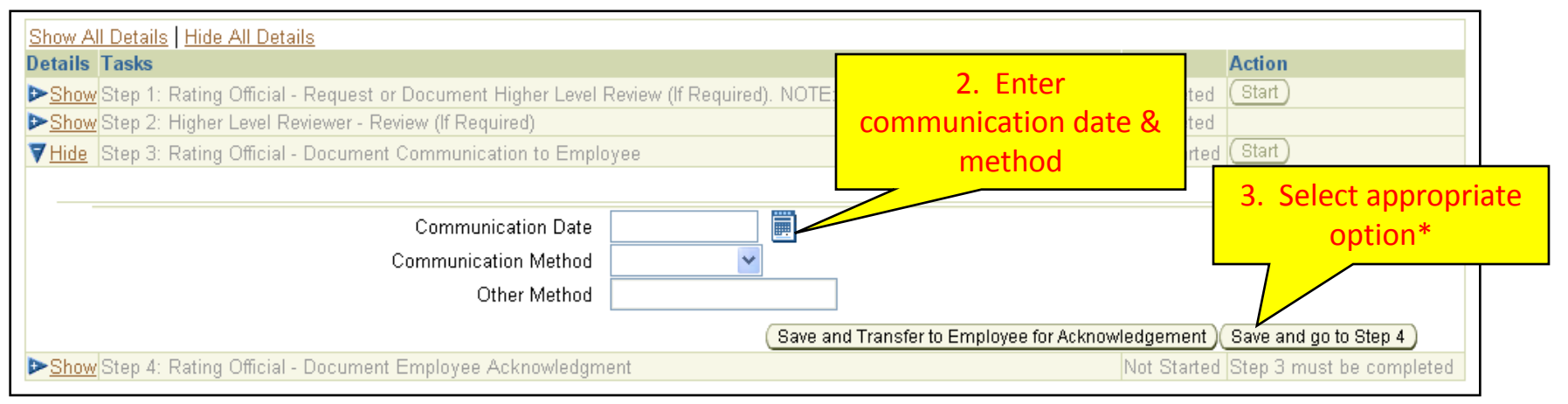

#### **2 Options of documenting employee receipt:**

- **Transfer the plan to the employee for them to acknowledge, -or-**
- **Document that they receive the interim review without transferring the plan <Save and go to Step 4>**

#### **If transferring the plan to the employee, the email notification message is automatically prepared and tells the employee what to do:**

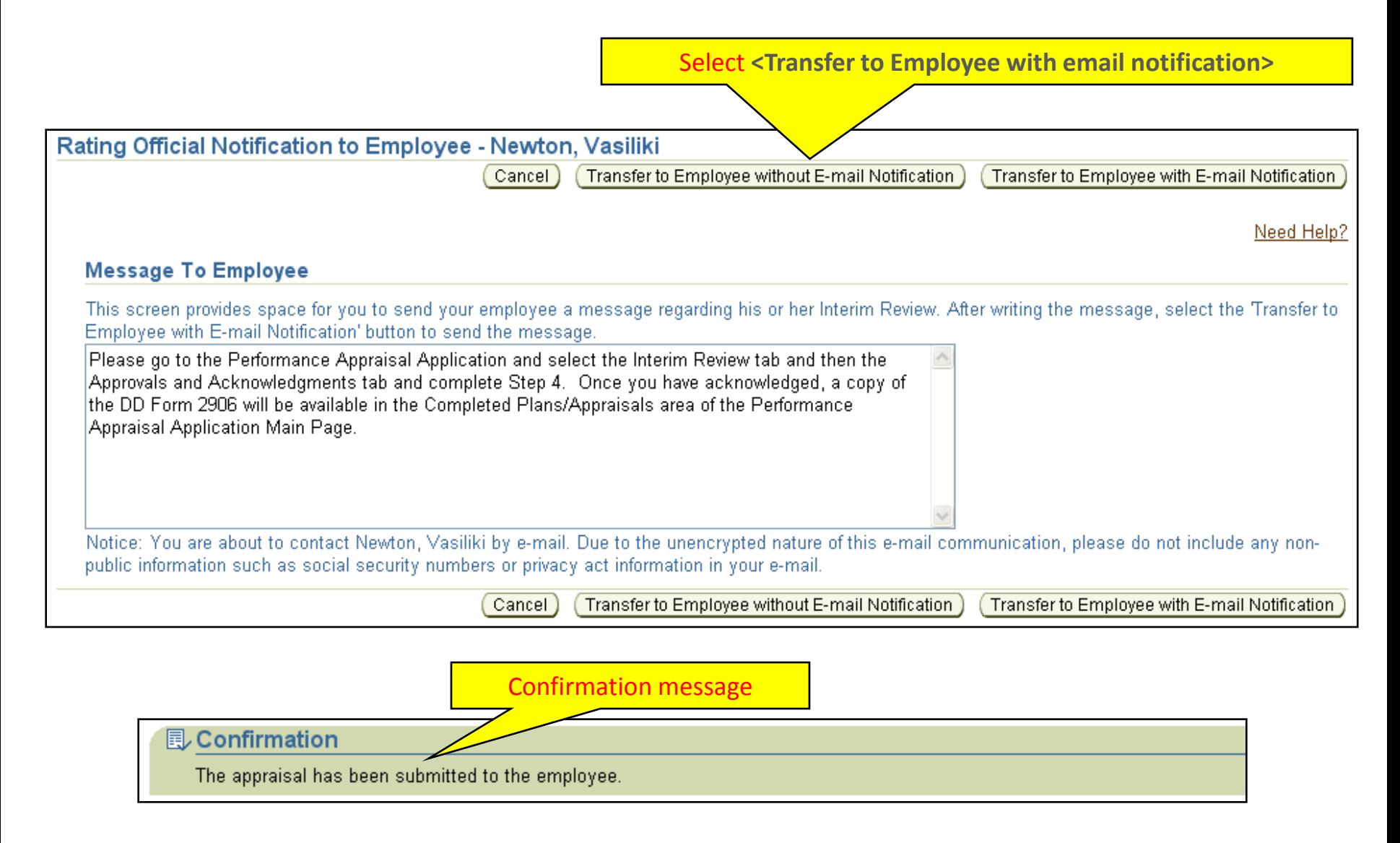

#### **If documenting employee receipt without transferring the plan\*:**

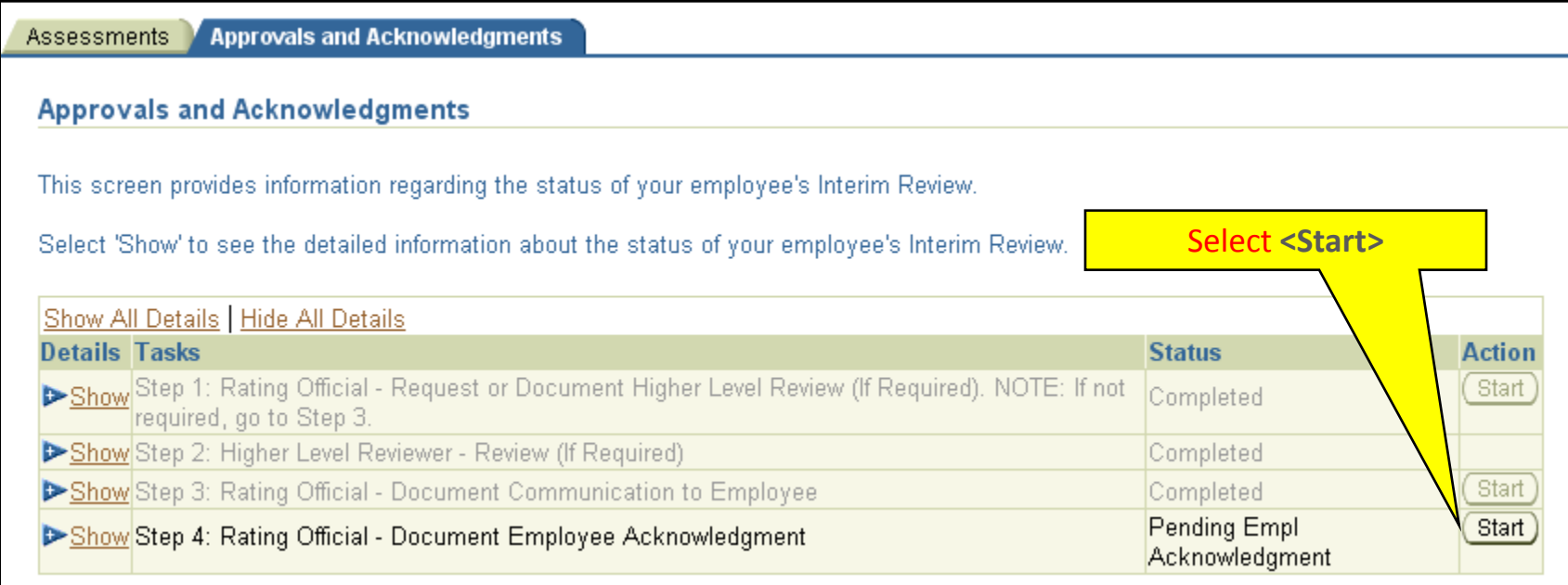

**\* This method would normally be used if the employee is unavailable (***e.g.,* **TDY, on leave, etc.), or refuses to acknowledge the Interim Review.**

#### **RO Actions: Document Interim Review conversation**

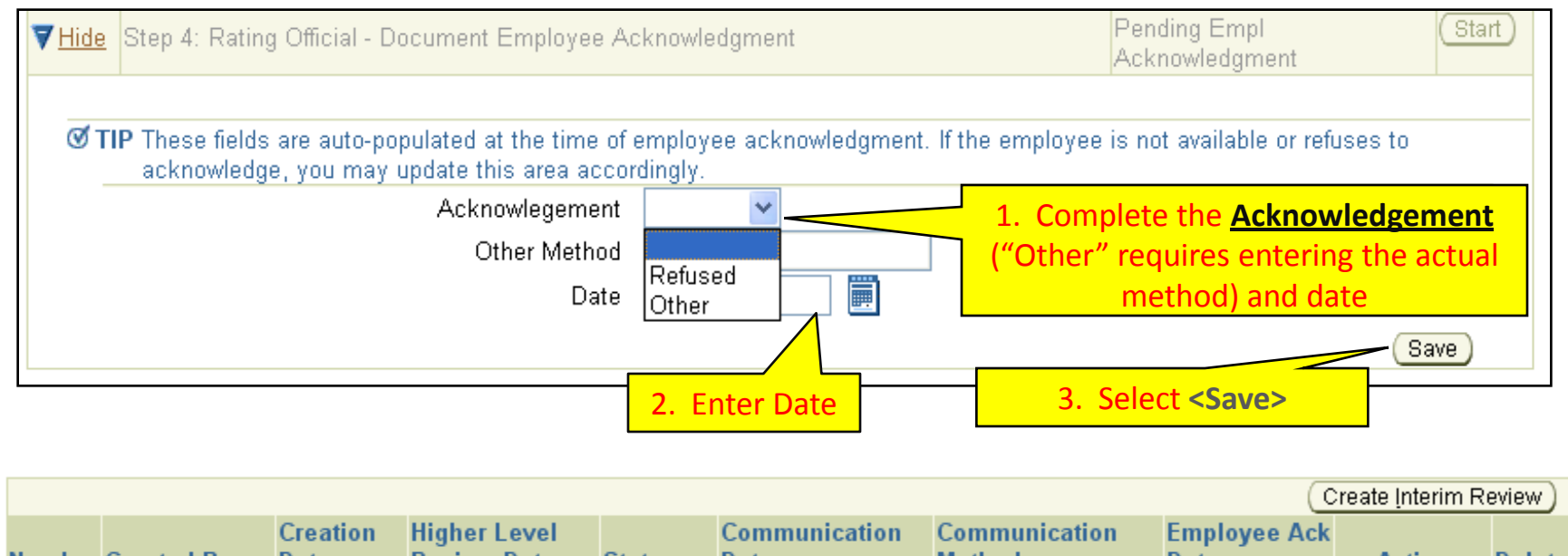

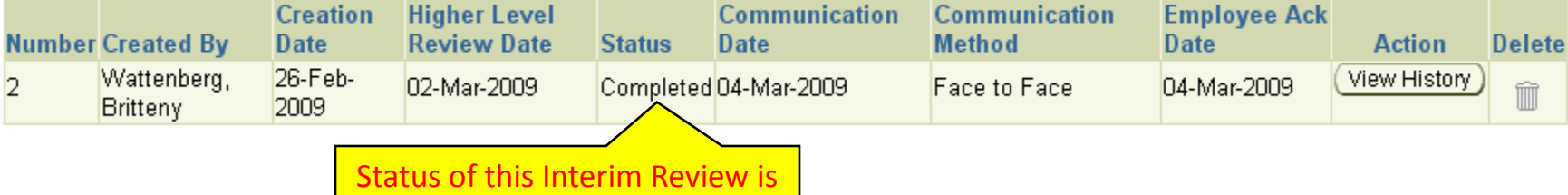

now *"Completed"*

**Upon completion, a "snapshot" of the performance plan with the Interim Review is available under the Show Completed Plans/Appraisals link on the PAA main page (available to both Employee and the Rating Official).**

**[Return to INTERIM Index](#page-3-0)**

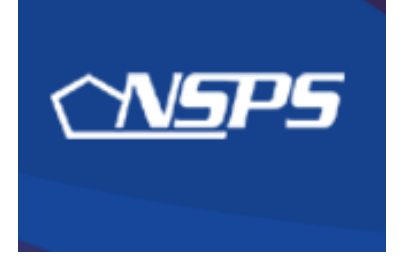

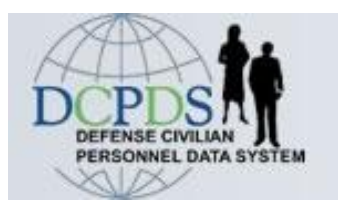

# **Interim Review: Employee Actions**

• Acknowledge Interim Review after Rating Official completes action

**[Return to INTERIM Index](#page-3-0)**

#### **Employee: Acknowledging Interim Review**

- **1. Log into My Biz**
- **2. Select Performance Appraisal Application (PAA)**
- **3. Select Performance Appraisal Application Version 3** *(see slide 11)*

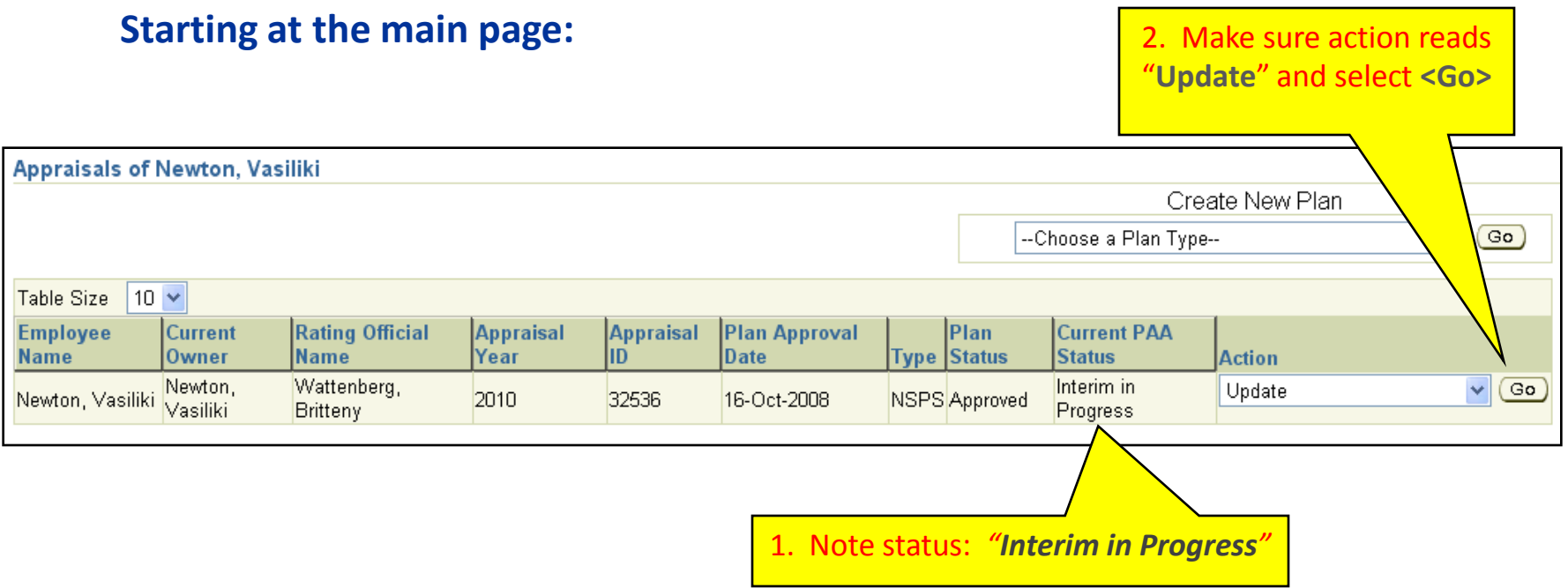

#### **Employee: Acknowledging Interim Review**

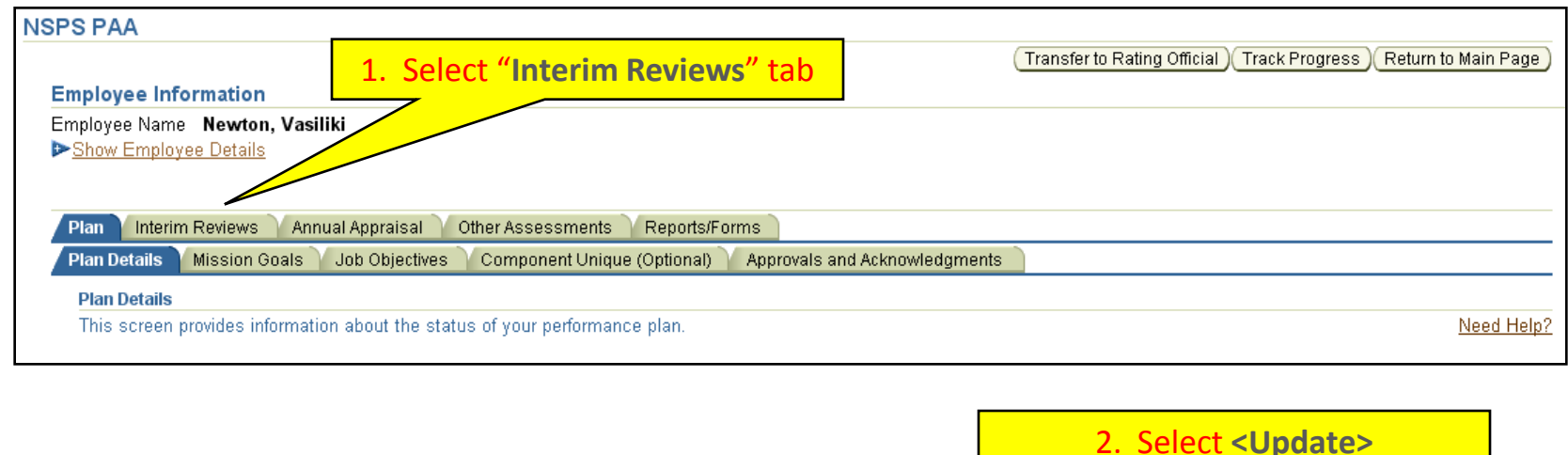

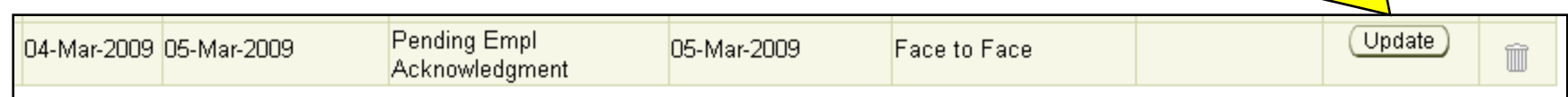

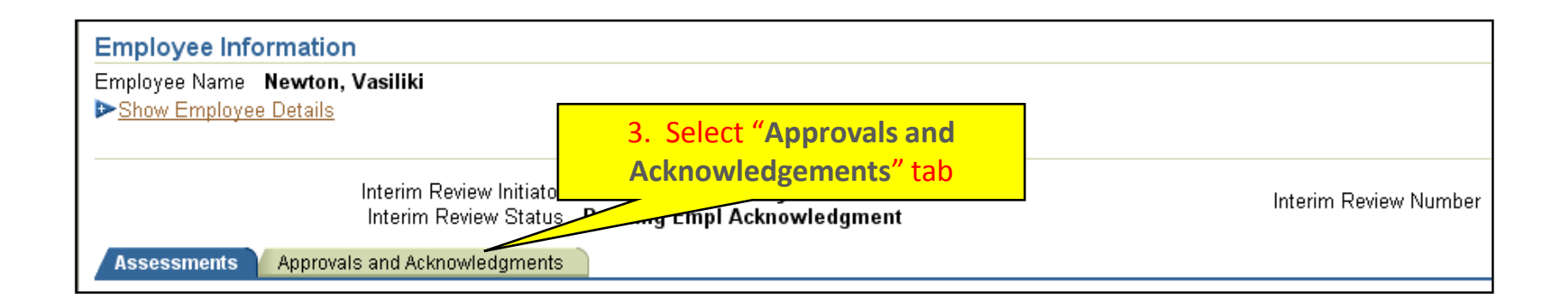

#### **Employee: Acknowledging Interim Review**

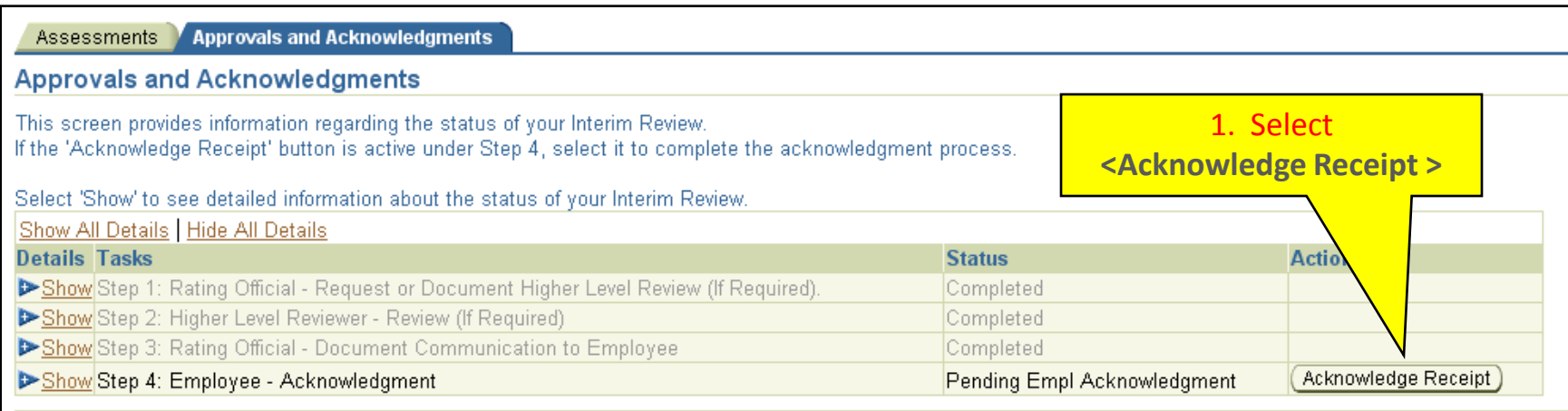

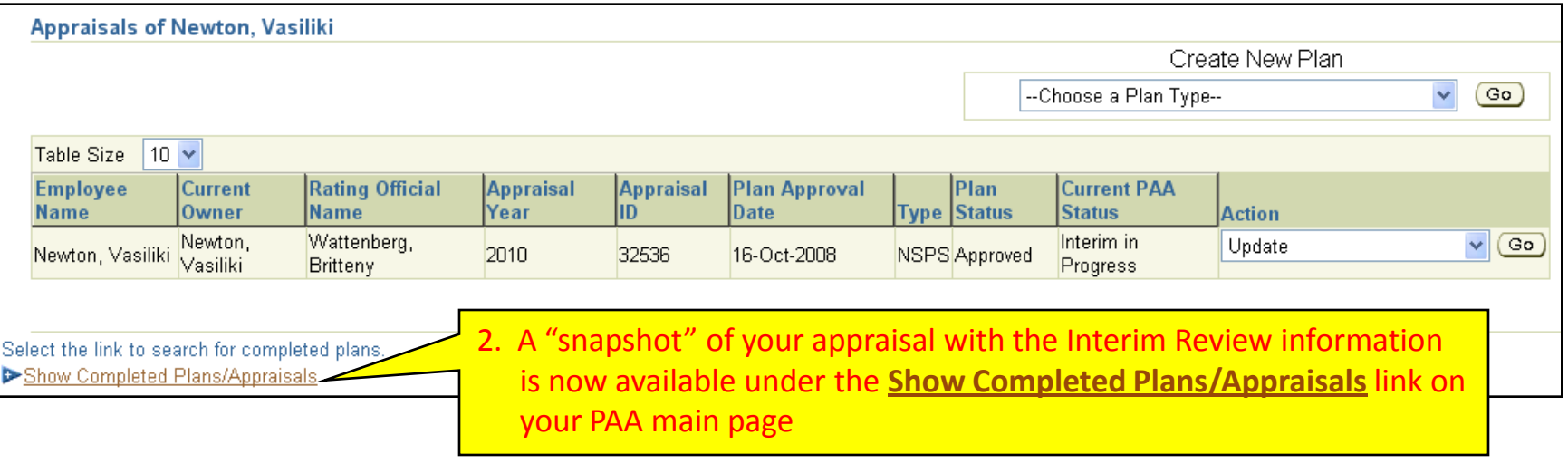

**[Return to INTERIM Index](#page-3-0)**

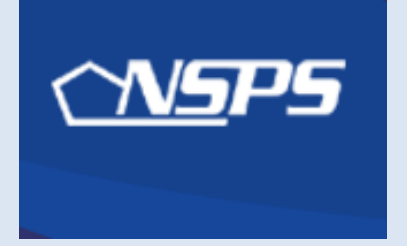

# **PAA v3.0: Step-by-Step**

# *Annual Ratings & \*Early Annual Ratings*

- **\* Early Annual Appraisal – required if supervisor or employee moves on or after July 3rd**
- **Closeout Assessment – required if supervisor or employee moves on/before July 2nd**
	- **For closeout assessment, use the ["Other Assessments" tab \(slide 58\)](#page-57-0)**
	- **For closeout, no recommended rating is given**

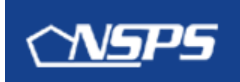

# **PAA v3.0**

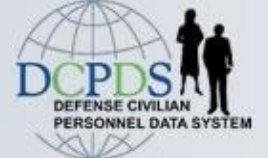

# **Step-by-Step: Annual & Early Annual**

## **REQUIREMENTS**

- Annual recommended rating *(1 Oct – 30 Sep period)*
- Early Annual recommended rating *(see previous slide)*
- *"***Recommended***"* Rating
	- *Remember, Pay Pool has final say*

## **Initiating the annual rating process**

- Employee
- Rating Official

# **Sequence of Events ANNUAL & EARLY ANNUAL APPRAISAL**

<span id="page-48-0"></span>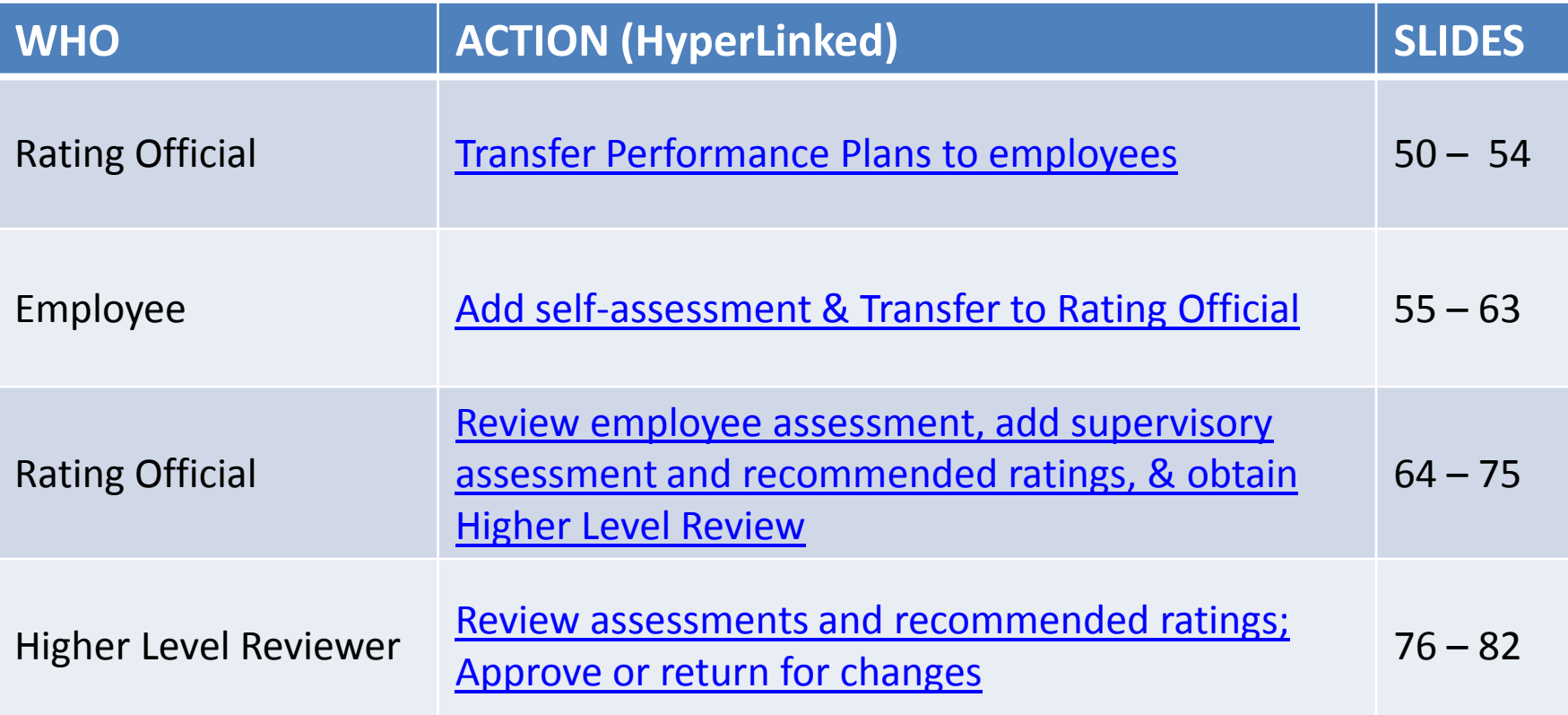

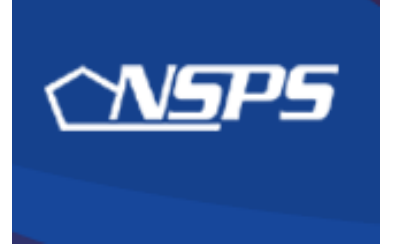

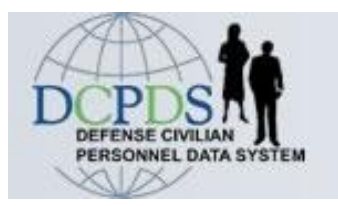

# **Annual / Early Annual Rating: Rating Official Action**

<span id="page-49-0"></span>• Transfer performance plans to employees

**[Return to APPRAISAL Index](#page-48-0)**

### **Rating Official: Transfer performance plans to employees**

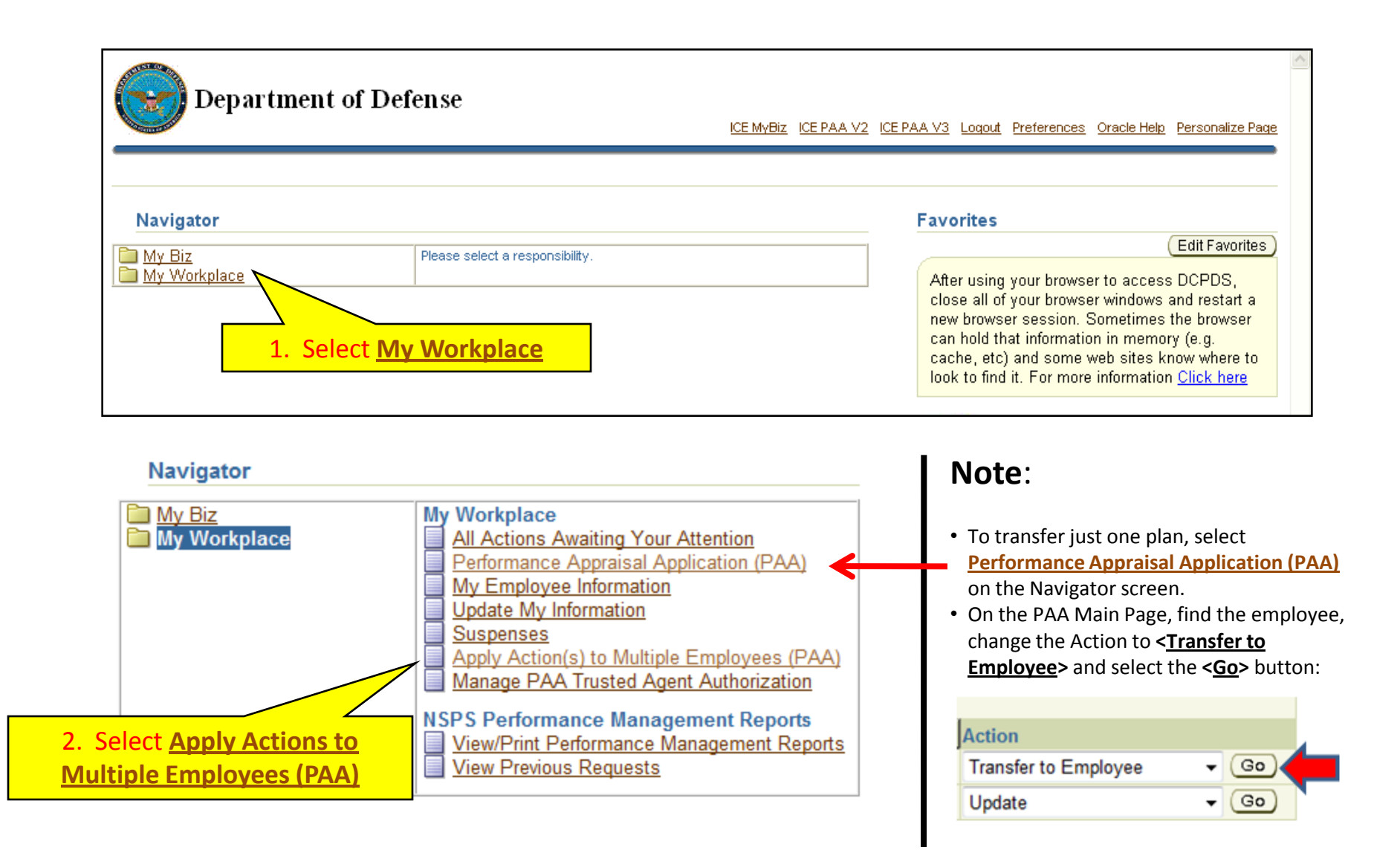

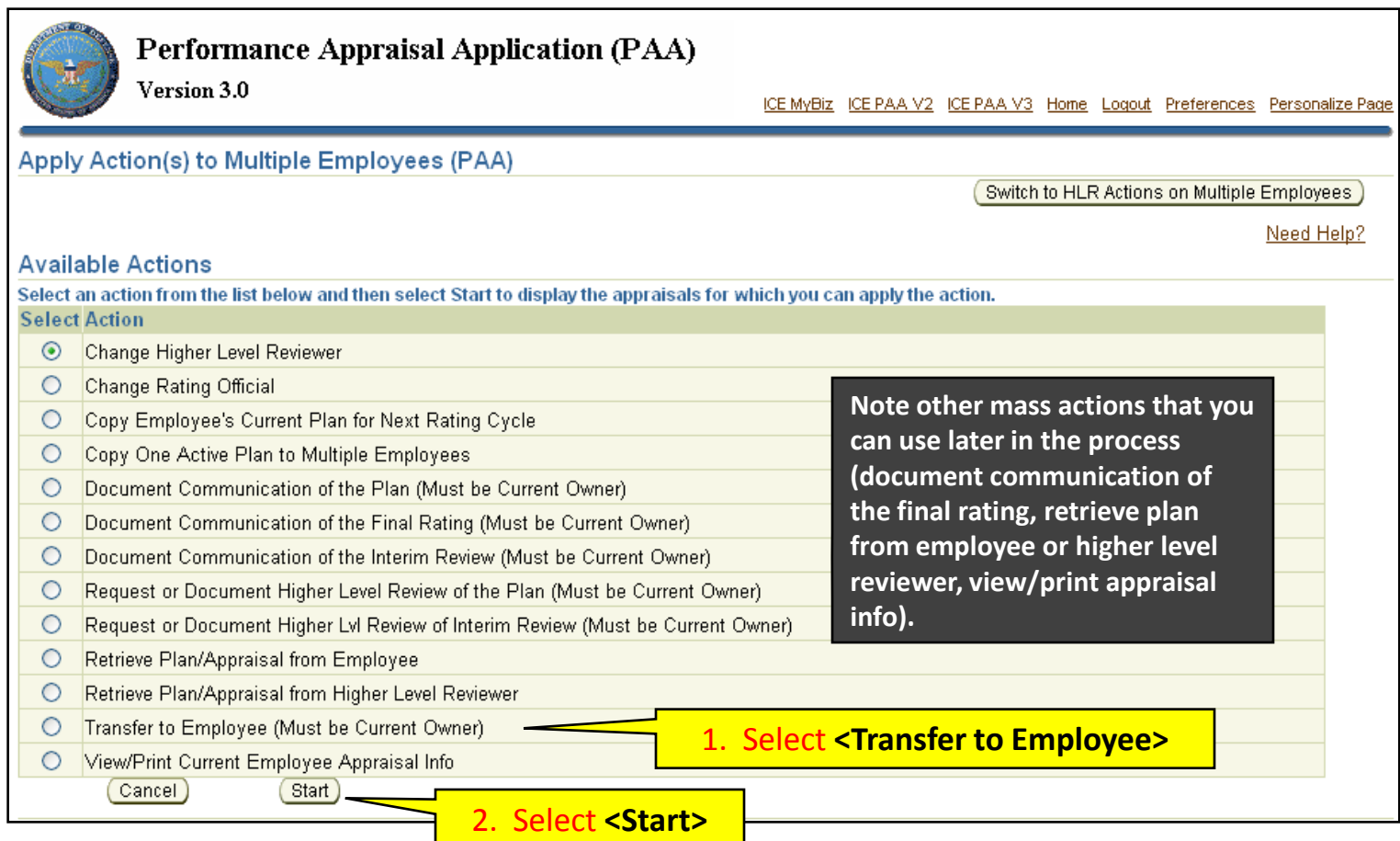

## **Rating Official: Transfer performance plans to employees**

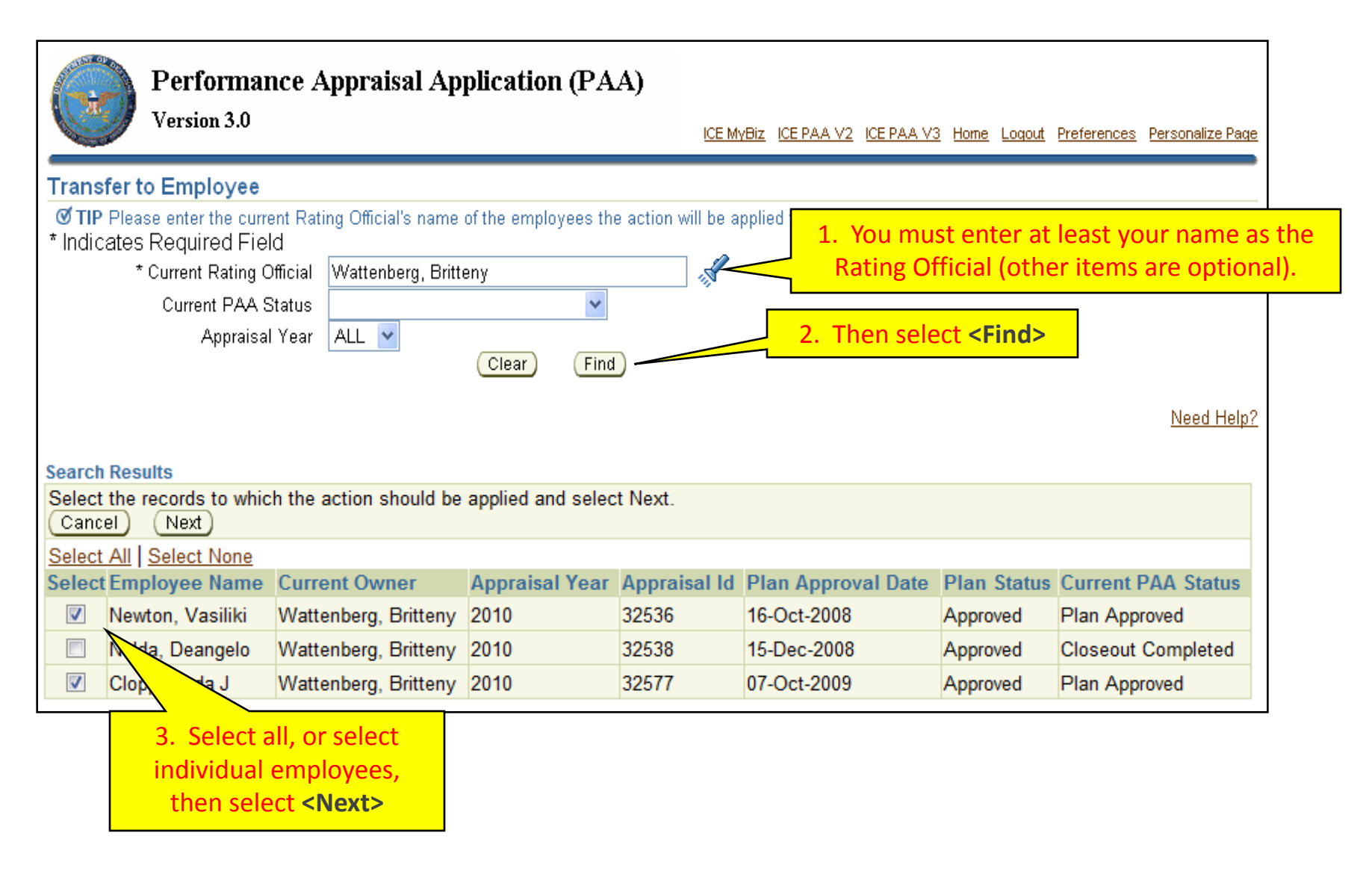

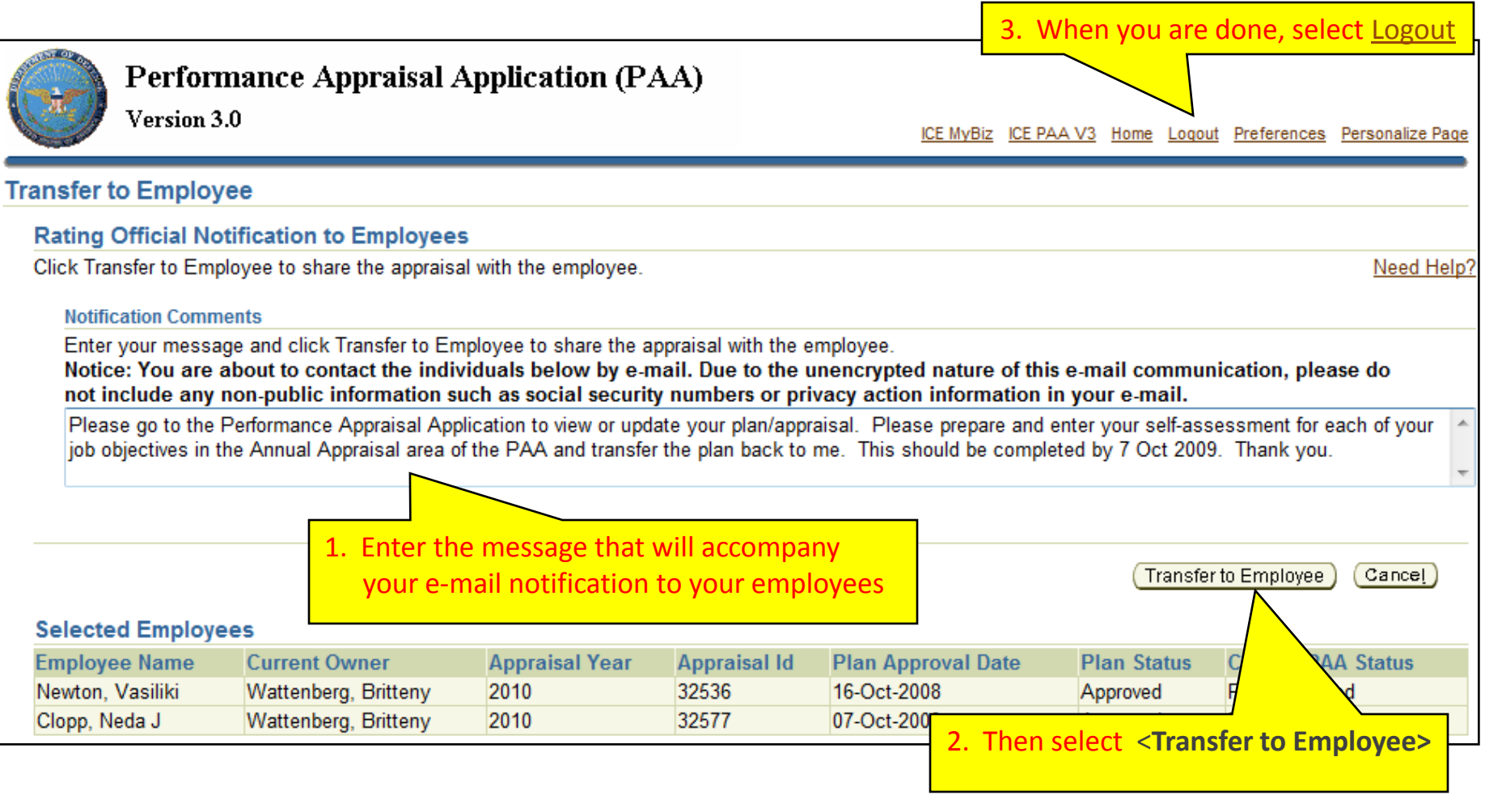

#### **[Return to APPRAISAL Index](#page-48-0)**

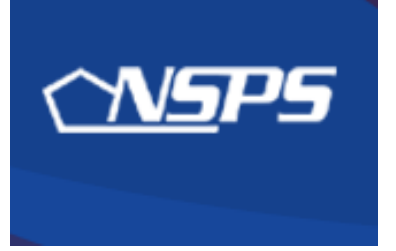

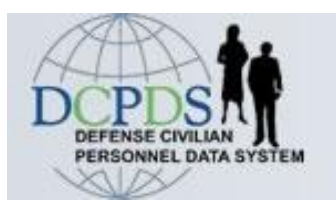

# **Annual / Early Annual Ratings: Employee Actions**

- Enter self-assessment for annual appraisal
- <span id="page-54-0"></span>• Transfer plan to rating official

**[Return to APPRAISAL Index](#page-48-0)**

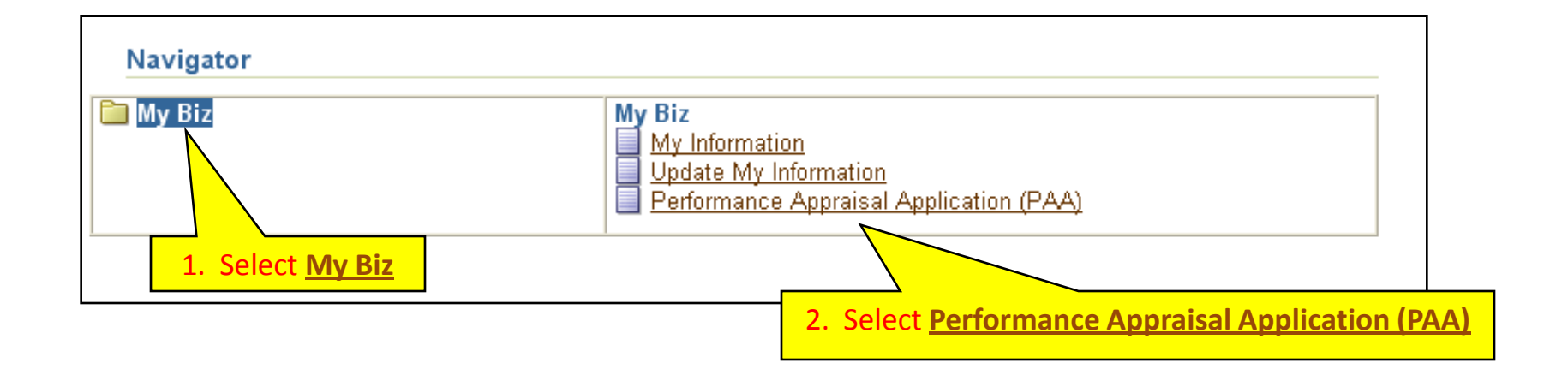

Follow the same steps for an Annual  $- OR -$ Early Annual Appraisal

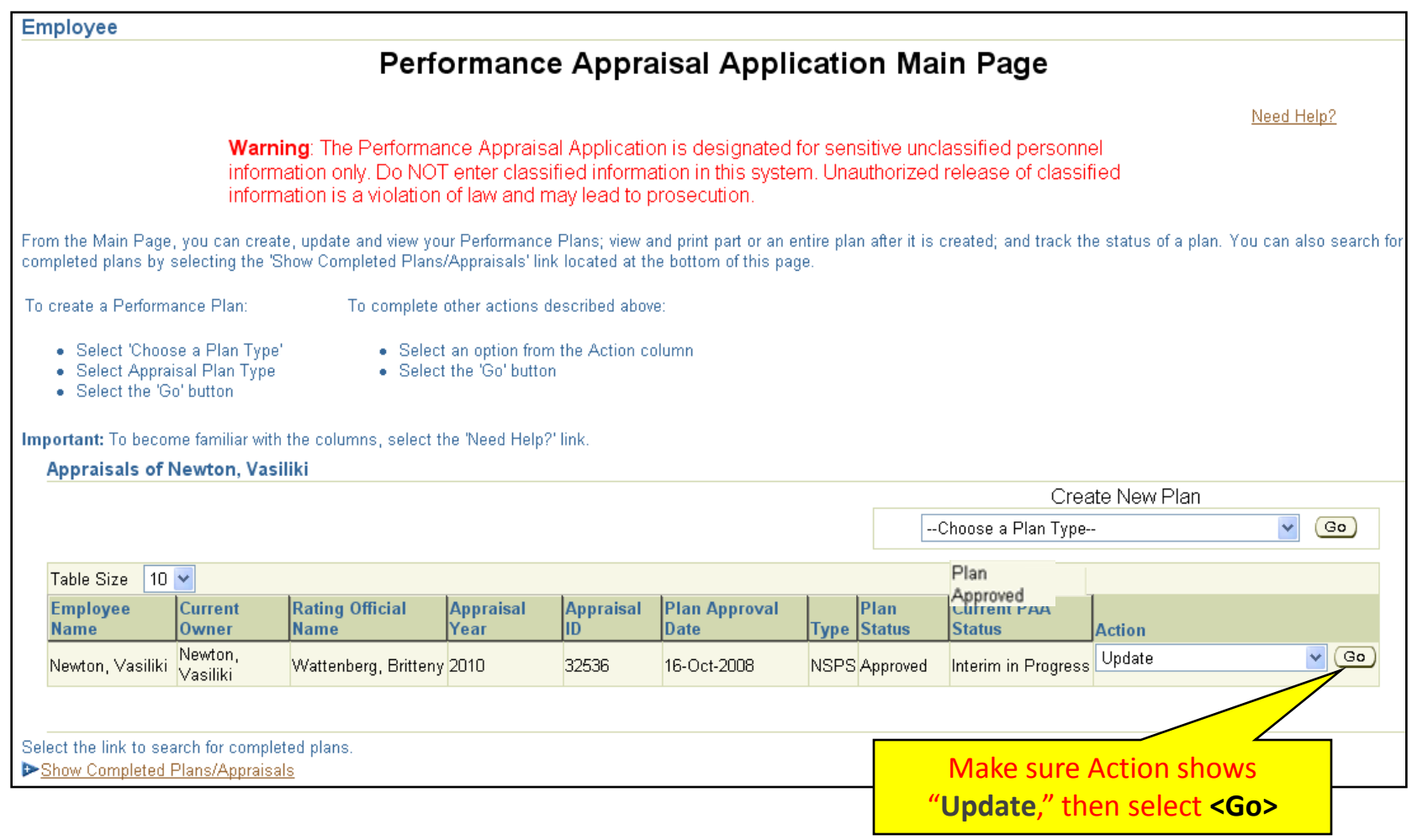

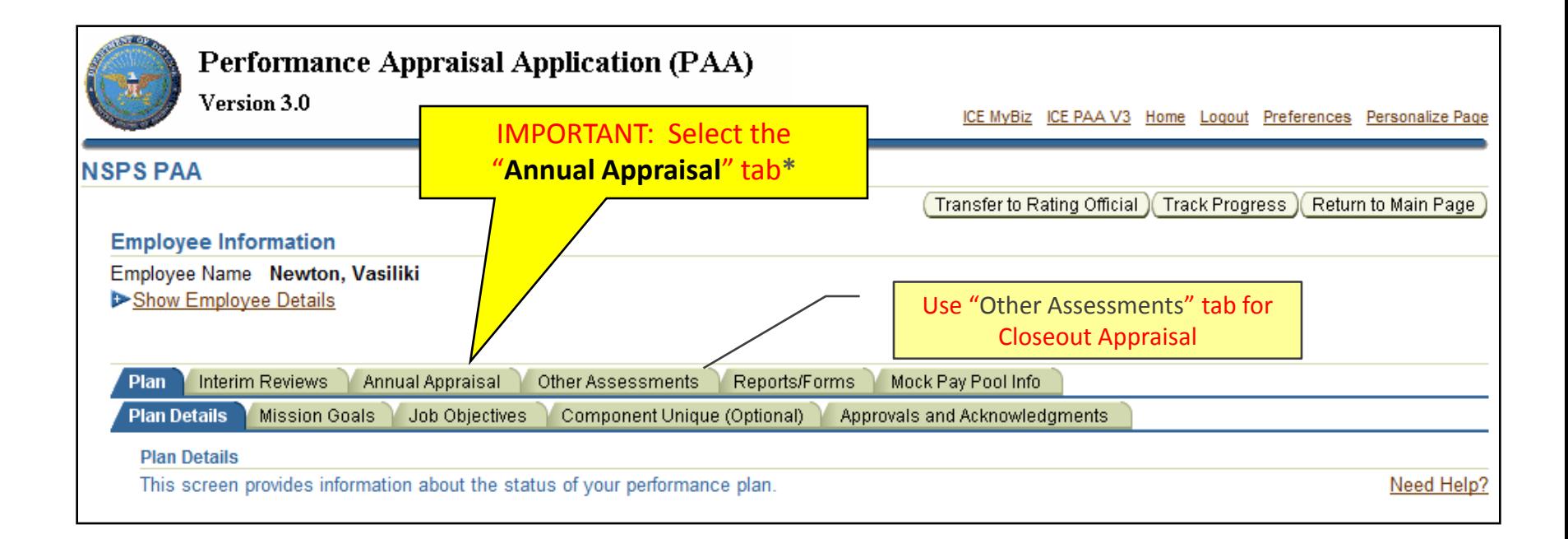

#### <span id="page-57-0"></span>•Use the "**Annual Appraisal**" tab for an Annual Appraisal •**–OR–** an Early Annual Appraisal

![](_page_58_Picture_22.jpeg)

#### **Add self-assessment, one job objective at a time, by selecting the radio button, which will displays specific job objective and the respective assessment block.**

![](_page_59_Picture_51.jpeg)

#### **Job Objective**

Accomplish the review, analysis and evaluation of current or projected industrial property programs in accordance with established timelines and applicable laws, regulations, agreements and policies (as it relates to specific program). Coordinate with representatives of other installations, other components, and DoD agencies in developing, monitoring and evaluating joint industrial property programs. Based on these reviews and analysis, complete program enhancements in a timely manner per published component quidance.

#### **Contributing Factor(s)**

**Cooperation and Teamwork, Communication** 

**Employee Self Assessment** 

![](_page_59_Picture_7.jpeg)

![](_page_60_Picture_27.jpeg)

![](_page_61_Picture_23.jpeg)

### **Employee: Transfer plan back to Rating Official**

![](_page_62_Picture_39.jpeg)

![](_page_62_Picture_40.jpeg)

![](_page_63_Picture_0.jpeg)

![](_page_63_Picture_1.jpeg)

# **Recommended Ratings: Rating Official Actions**

- Review employee's self-assessment
- Add your assessment, recommended ratings, and recommended shares and distribution
- <span id="page-63-0"></span>• Obtain or document higher level review

**[Return to APPRAISAL Index](#page-48-0)**

![](_page_64_Figure_1.jpeg)

**Rating Official/Higher Level Reviewer** 

#### **Performance Appraisal Application Main Page**

Need Help?

**Warning:** The Performance Appraisal Application is designated for sensitive unclassified personnel information only. Do NOT enter classified information in this system. Unauthorized release of classified information is a violation of law and may lead to prosecution.

From the Main Page, you can create, update and view employee Performance Plans; change the Rating Official and/or Higher Level Reviewer; view and print part or an entire plan after it is created; close a plan, and track the status of a plan.

You can also search for completed plans by selecting the 'Show Completed Plans/Appraisals' link located at the bottom of this page.

To create a Performance Plan:

To complete other actions described above:

- Select 'Choose a Plan Type' • Select 'Appraisal Plan Type'
- Select an option from the Action column • Select the 'Go' button

• Select the 'Go' button

Important: To become familiar with the columns, select the 'Need Help?' link.

![](_page_65_Picture_74.jpeg)

![](_page_65_Picture_75.jpeg)

![](_page_66_Figure_1.jpeg)

Change Rating Official and/or Higher Level Reviewer

**NOTE:** For **Early Annual** recommended ratings, the Rating Official must change the Appraisal Period End Date (on the Plan Details tab) to the day before the event that is requiring the Early Annual appraisal (*i.e.*, Employee or Rating Official movement).

*See next slide*

![](_page_67_Picture_41.jpeg)

**Rating Official reviews employee's self-assessment and adds assessment, one job objective at a time, by selecting the radio button for each one–doing so displays that job objective and its respective assessment blocks.**

## **Rating Official: Add Annual Appraisal Assessment**

#### **Employee Self Assessment**

During this rating cycle, I worked on the best practices initiative for logistics streamlining. I met with contractors and representatives from other components and we reviewed current best practices documentation and developed our own set of best practices for consideration by the Logistics Steering Committee. The Committee approved all the recommendations and commended the team for a good job. The initiative was faced with challenges resulting from the widely dispersed team members (making it difficult to meet), and a very tight time frame imposed by the Committee. As a result of our efforts, the streamlining process is well under way and we've reduced logistics timeframes by 17% overall, with further improvements anticipated in the future as more best practices are employed.

#### **1.** Review employee's self-assessment for job objective #1 here.

#### **Rating Official Assessment**

Mr. Newton was our chief representative for the best practices initiative for logistics streamlining. He did a great job in meeting with contractors and representatives from other components and made this office look good. The group submitted a list of best practices to the Logistics Steering Committee which was well received, and all the recommendations were approved. This was accomplished despite a tight deadline. We anticipate further improvements as a result of the initiative.

CF: Cooperation and Teamwork: Was displayed by Mr. Newton's coordination of this project with other team members.

CF: Communication: Was demonstrated by his constant work with both the team and the office staff.

#### **2.** Enter **supervisory assessment** for job objective #1 here.

• *It is recommended to compose assessment in Word, then copy and paste the text for the first objective into this block.*

![](_page_68_Picture_86.jpeg)

![](_page_69_Picture_47.jpeg)

#### **Job Objective**

As required, participate in evaluation and inspection teams and study groups formed to evaluate logistics readiness support to units and activities. Based on inspections, review and studies, prepares and submits detailed analyses and/or reports with technical evaluation and recommendations for policy, process, and procedural change (reviewed by supervisor for quality, accuracy, and completion) within supervisor established suspense date.

#### **Employee Self Assessment**

I participated in two teams to evaluate logistics readiness at this installation, one in the supply department and one in the maintenance department. For both the studies I prepared the final reports containing our findings, obtained team concurrence on the conclusions, and submitted them to the management within the time frames established.

CF Resource Management was above average in that the results of our team's work included sound recommendations that will improve logistical readiness and at the same time demonstrate fiscal responsiblity.

…then review **employee's self-assessment** for job objective #2 here...

#### **Rating Official: Add Annual Appraisal Assessment**

![](_page_70_Figure_1.jpeg)

Continue until you have reviewed and added your assessments and recommended ratings for all objectives.

### **RO: Add recommended ratings & share payout**

![](_page_71_Picture_26.jpeg)
### **Rating Official: Obtain HLR Review**

### **\* Air Force requires HLR for Annual & Early Annual appraisals**

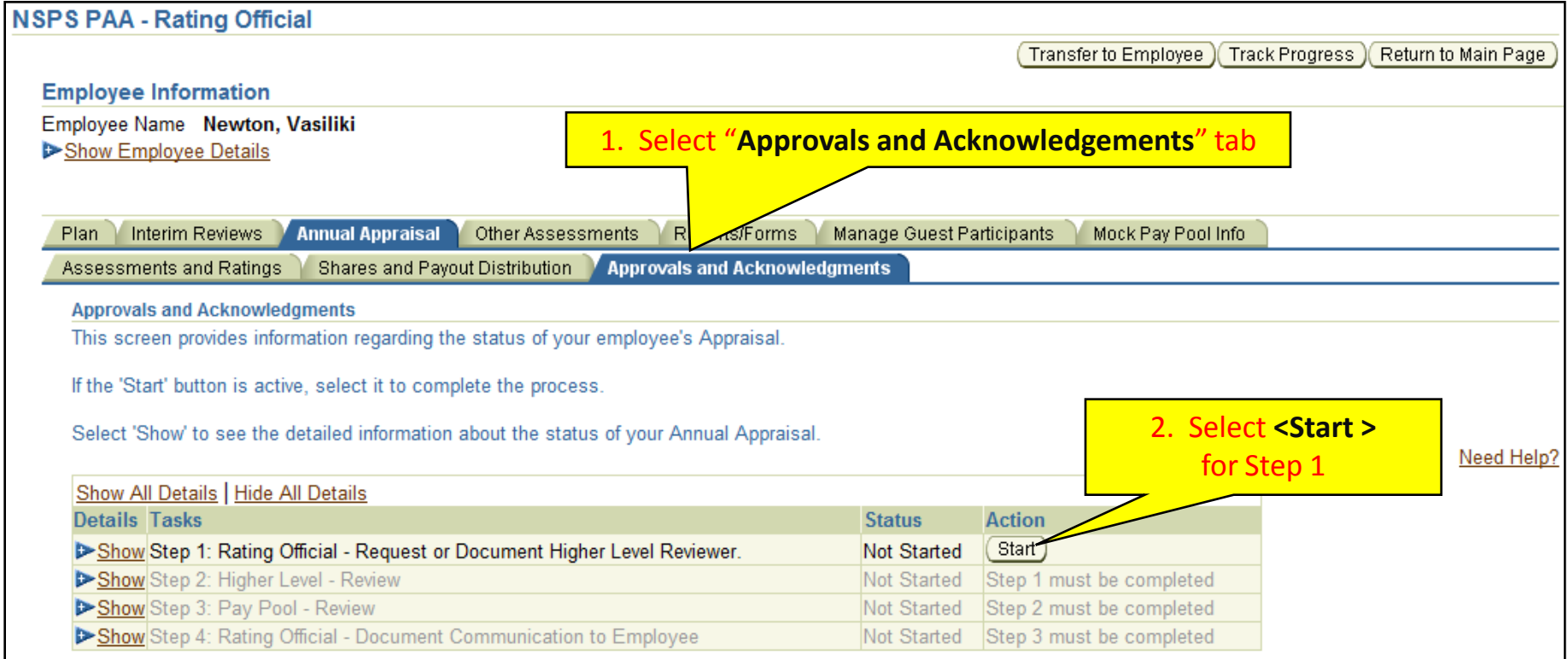

- **Option A**: Transfer the plan to the higher level reviewer, or –
- **Option B**: Document that the higher level review has taken place *(without actually transferring the plan)*

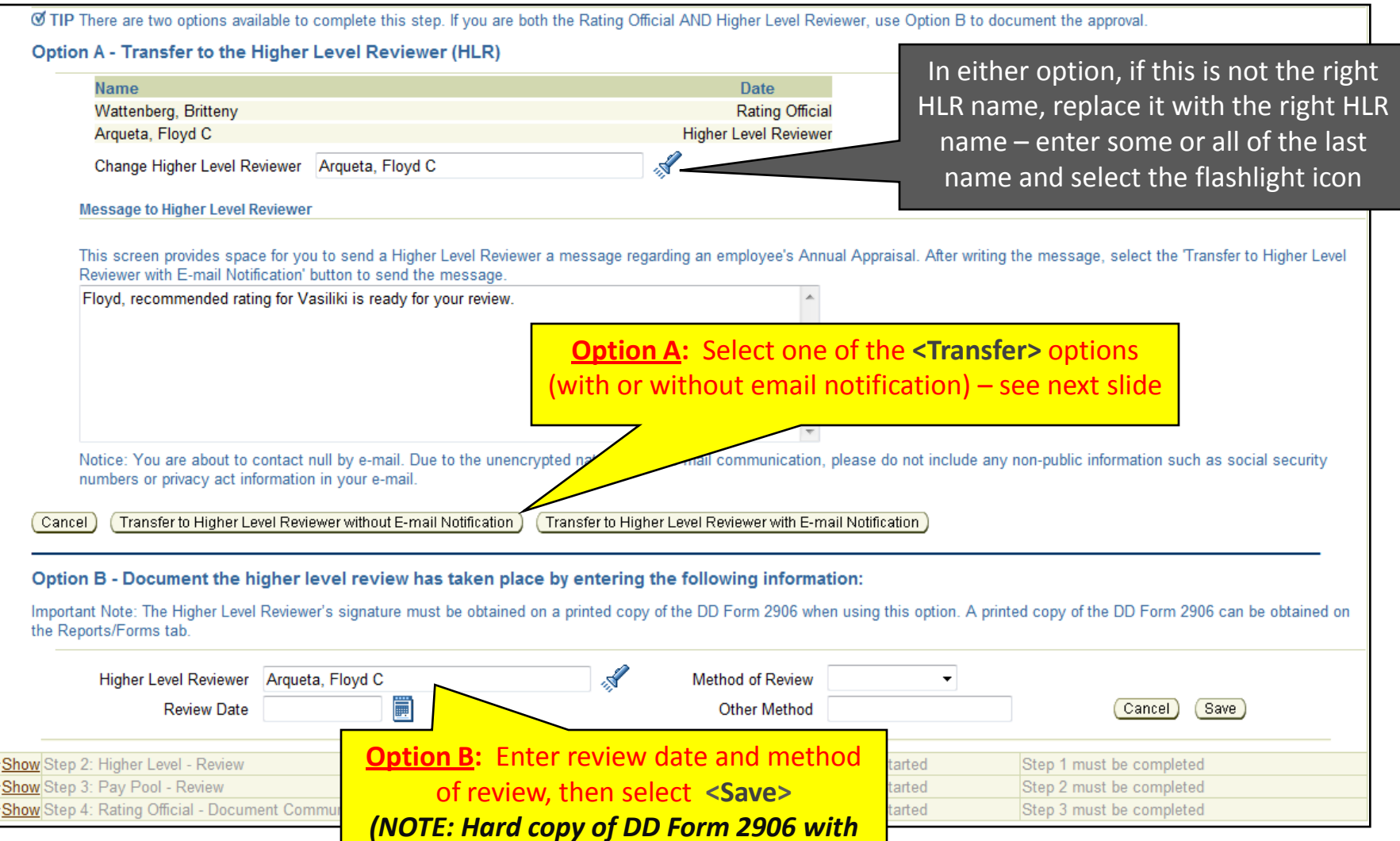

*HLR's signature required with Option B)*

**D** 

# **Rating Official: Obtain HLR Review**

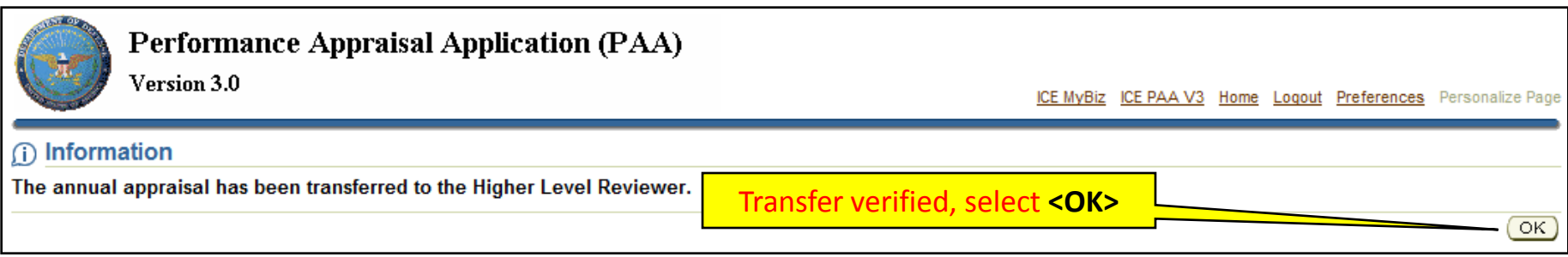

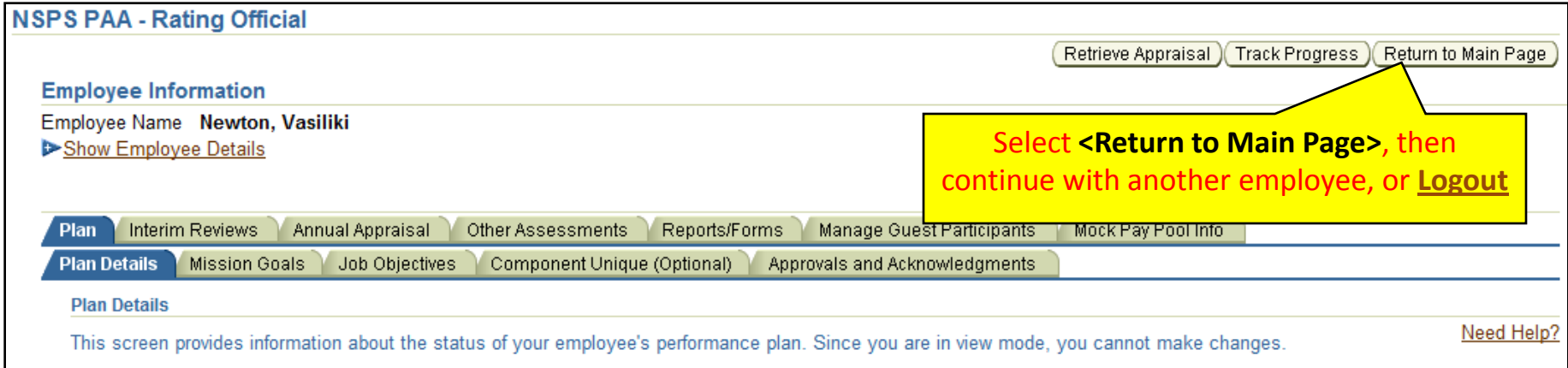

### **[Return to APPRAISAL Index](#page-48-0)**

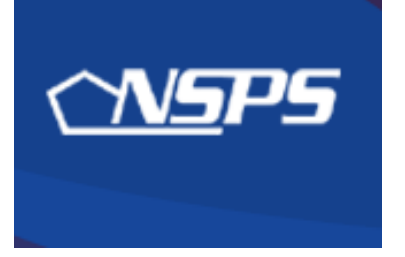

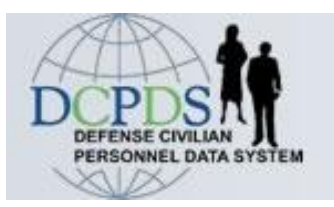

# **Recommended Ratings: Higher Level Reviewer Actions**

- Review assessments and recommended ratings
- Approve recommendations or return for changes

**[Return to APPRAISAL Index](#page-48-0)**

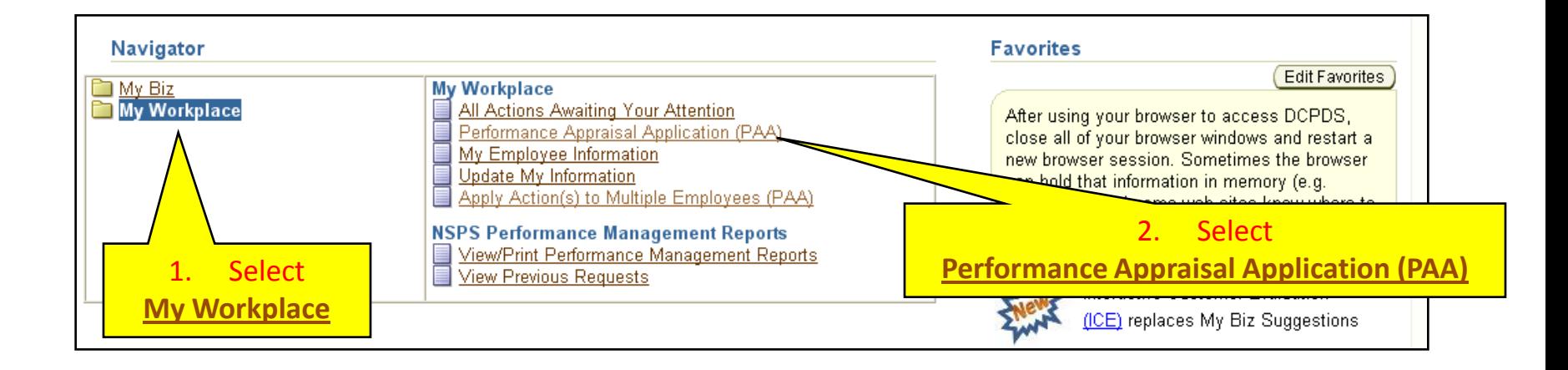

### **HLR: Review Assessments & Ratings**

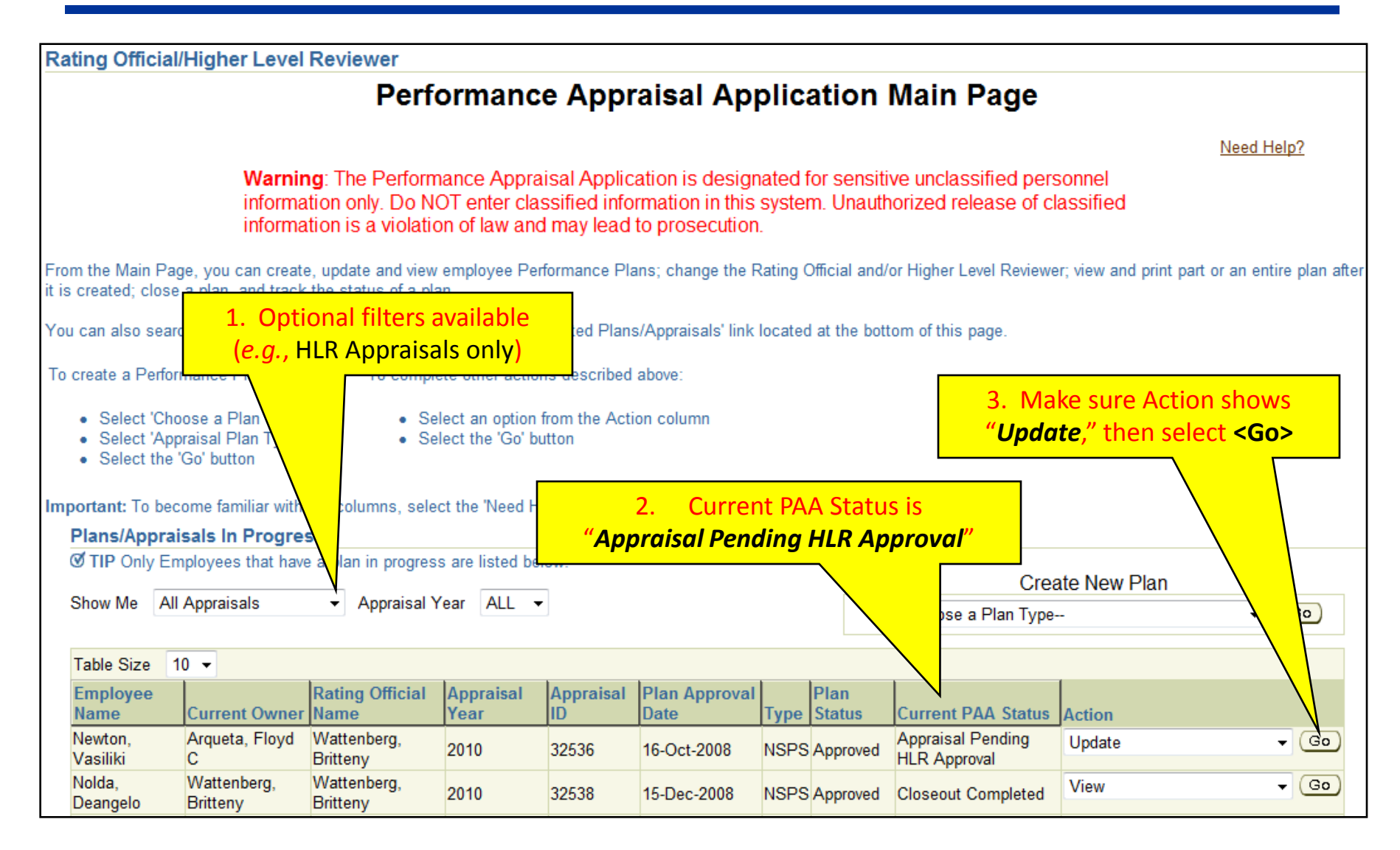

### **HLR: Review Assessments & Ratings**

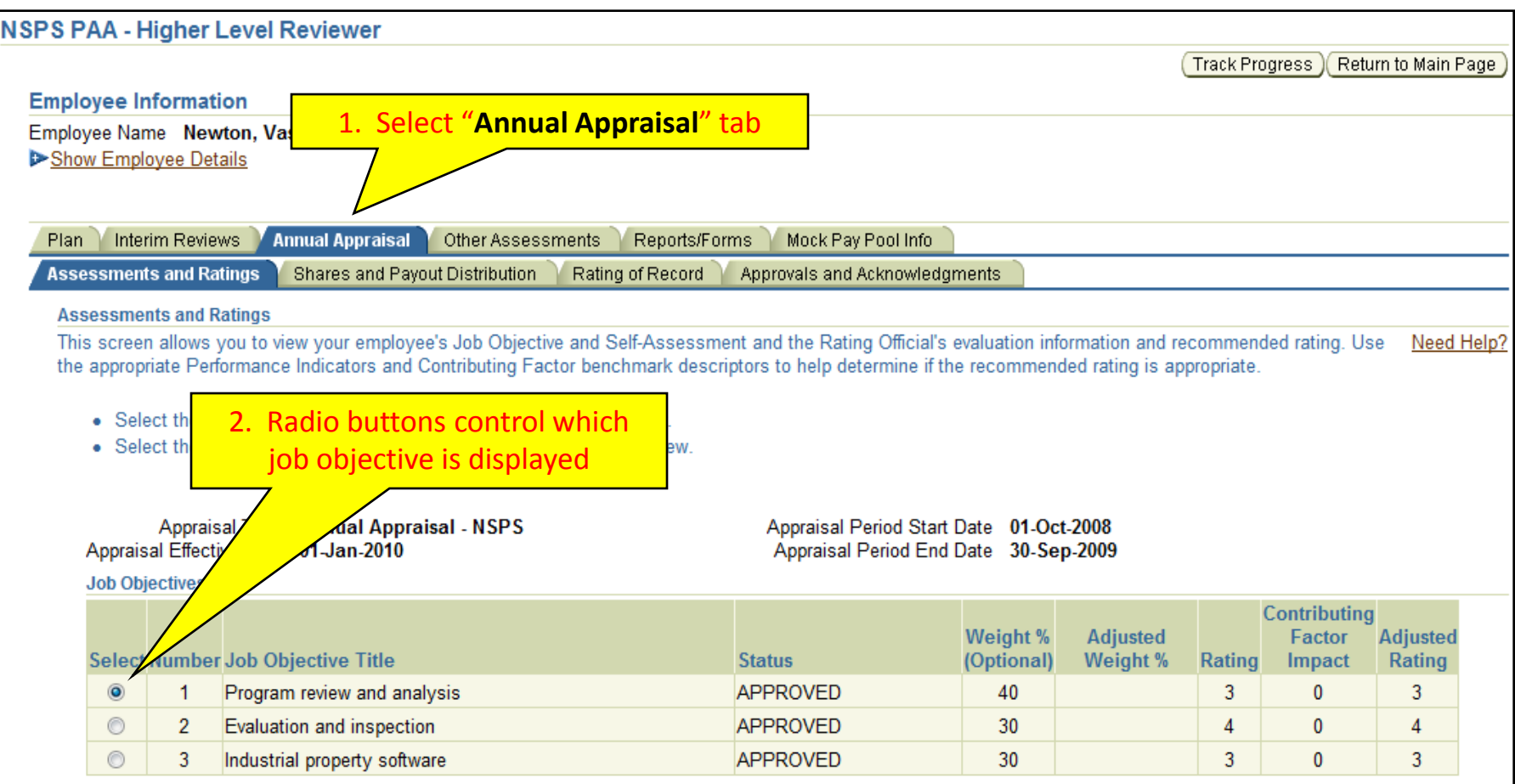

**HLR Reviews Employee's self-assessment and Rating Official's assessment and recommended rating, one job objective at a time by selecting the radio button for each one–doing so displays that job objective its respective assessment blocks**

### **HLR: Review Assessments & Ratings**

#### **Employee Self Assessment**

During this rating cycle, I worked on the best practices initiative for logistics streamlining. I met with contractors and representatives from other components and we reviewed current best practices documentation and developed our own set of best practices for consideration by the Logistics Steering Committee. The Committee approved all the recommendations and commended the team for a good job. The initiative was faced with challenges resulting from the widely dispersed team members (making it difficult to meet), and a very tight time frame imposed by the Committee. As a result of our efforts, the streamlining process is well under way and we've reduced logistics timeframes by 17% overall, with further improvements anticipated in the future as more best practices are employed.

### Employee's self-assessment for this objective

#### **Rating Official Assessment**

Mr. Newton was our chief representative for the best practices initiative for logistics streamlining. He did a great job in meeting with contractors and representatives from other components and made this office look good. The group submitted a list of best practices to the Logistics Steering Committee which was well received, and all the recommendations were approved. This was accomplished despite a tight deadline. We anticipate further improvements as a result of the initiative.

CF: Cooperation and Teamwork: Was displayed by Mr. Newton's coordination of this project with other team members.

CF: Communication: Was demonstrated by his constant work with both the team and the office staff.

### Rating Official's assessment & recommended rating

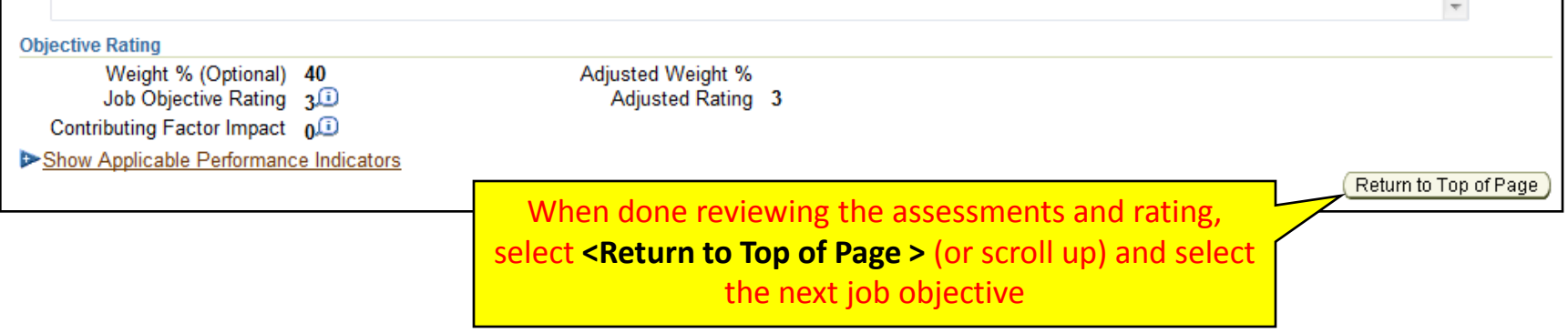

## **HLR: Approve or return recommended ratings for changes**

• **The HLR can either approve the recommended ratings or return the appraisal to the Rating Official (the HLR cannot make changes).**

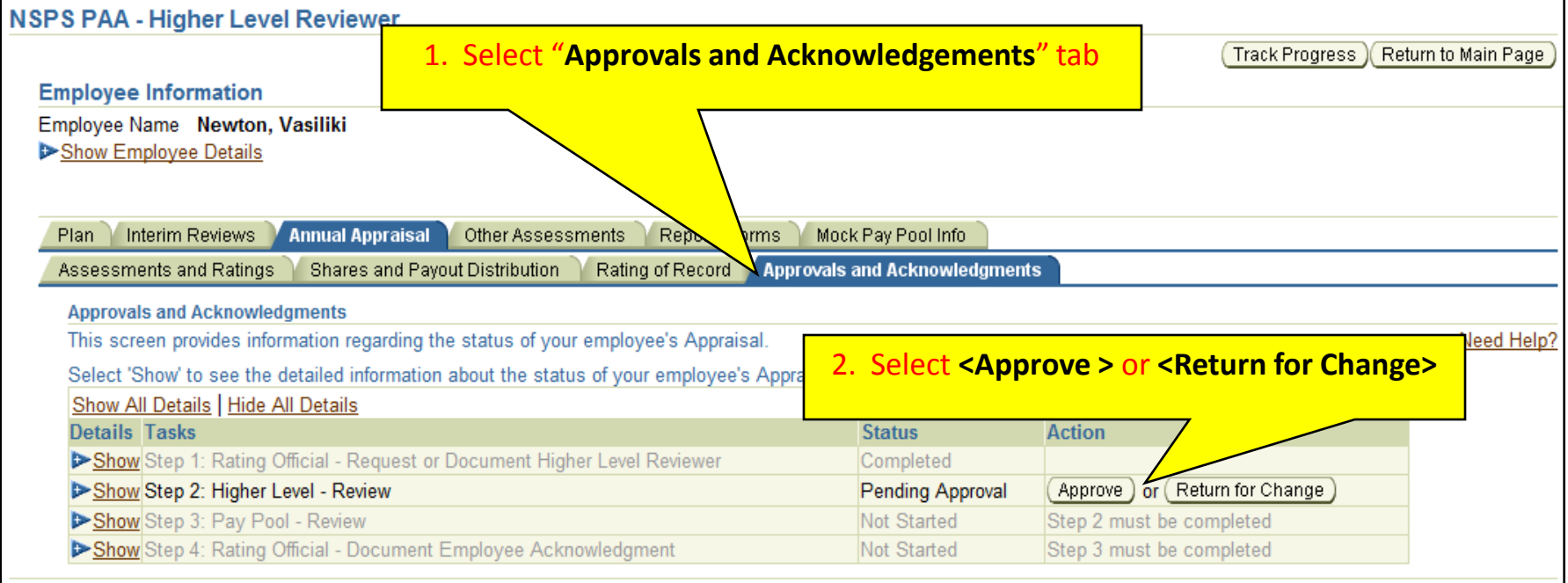

# **HLR: Approve or return recommended ratings for changes**

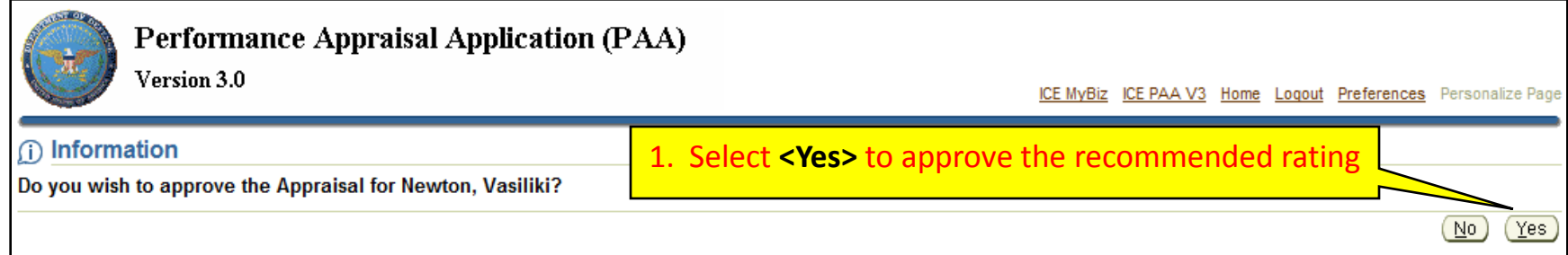

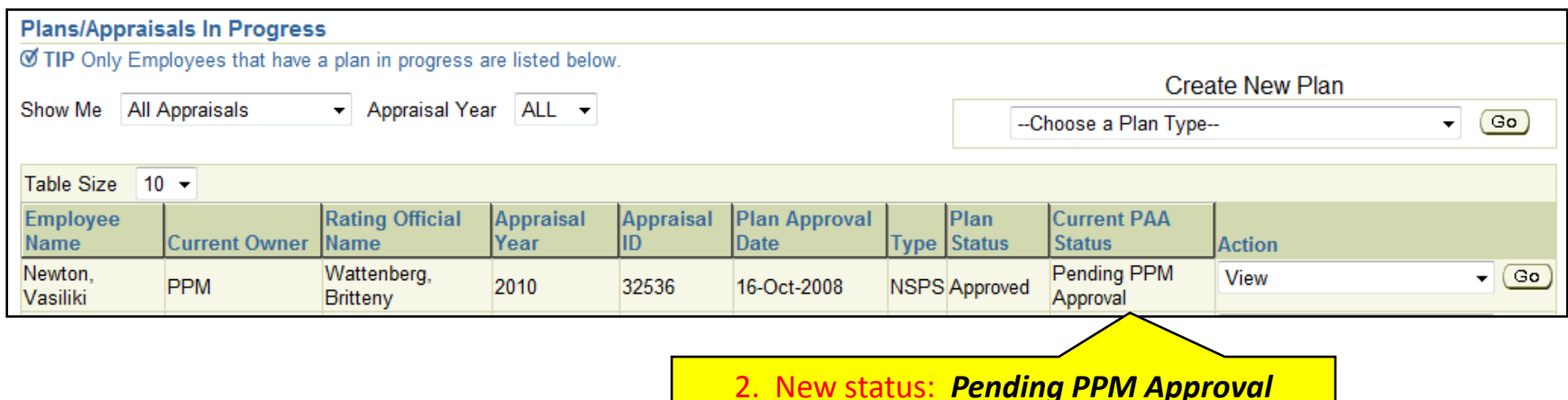

**WARNING: Once the HLR has approved the recommended rating, the appraisal is "owned" by the Pay Pool Manager, and no further changes can be made.** 

**[Return to APPRAISAL Index](#page-48-0)**

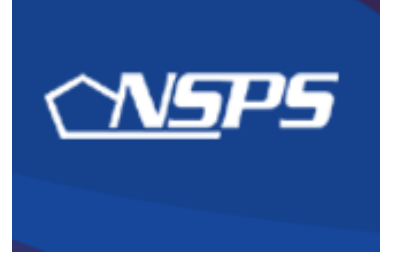

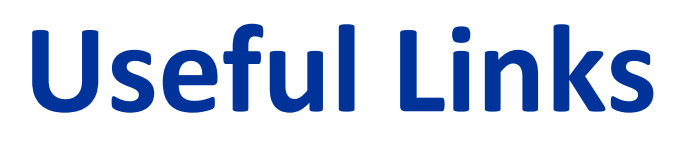

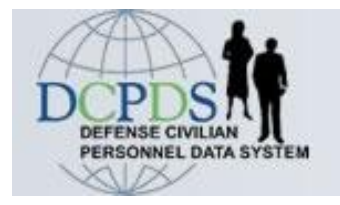

<http://www.cpms.osd.mil/nsps/>

• **NSPS Connect**

<http://www.cpms.osd.mil/nsps/nspsconnect/>

- **NSPS Connect for Managers/Supervisors** <http://www.cpms.osd.mil/nsps/nspsconnect/manager.html>
- **NSPS Connect for Employees**

<http://www.cpms.osd.mil/nsps/nspsconnect/employee.html>

- **DoD 1400.25-M, Civilian Personnel Manual** (NSPS: Chapter 1900) <http://www.cpms.osd.mil/forms/cpm/cpmlistings.aspx?by=chapter>
- **5 USC, Chapter 99 – DoD NSPS**

<http://www.cpms.osd.mil/forms/cpm/cpmlistings.aspx?by=chapter>

• **5 CFR §9901 – DoD NSPS**

[http://www.access.gpo.gov/nara/cfr/waisidx\\_09/5cfr9901\\_09.html](http://www.access.gpo.gov/nara/cfr/waisidx_09/5cfr9901_09.html) 

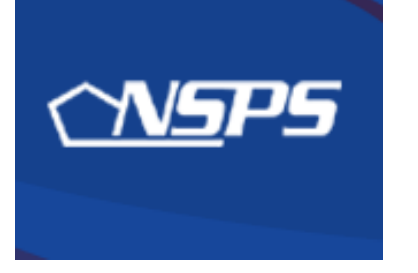

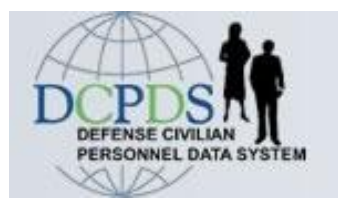

# **RAMSTEIN CIVILIAN PERSONNEL FLIGHT**

<http://www.ramstein.af.mil/ramsteincivilianpersonnelflight.asp>

KYM TRAN 86 MSS/DPCS-B DSN: 480-2019 kym.tran@ramstein.af.mil

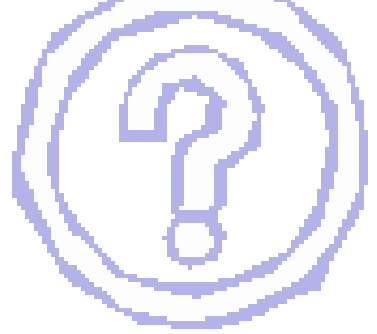